# **IWI Diskussionsbeiträge # 34 (11. September 2009)[1](#page-0-0)**

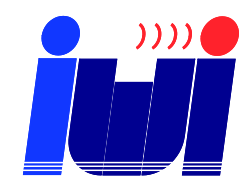

ISSN 1612-3646

-

# **Prognose und Handel von Derivaten auf Strom mit Künstlichen Neuronalen Netzen**

**Horst-Oliver Hofmann[2](#page-0-1)** , **Hans-Jörg von Mettenheim[3](#page-0-2)** und **Michael H. Breitner[4](#page-0-3)**

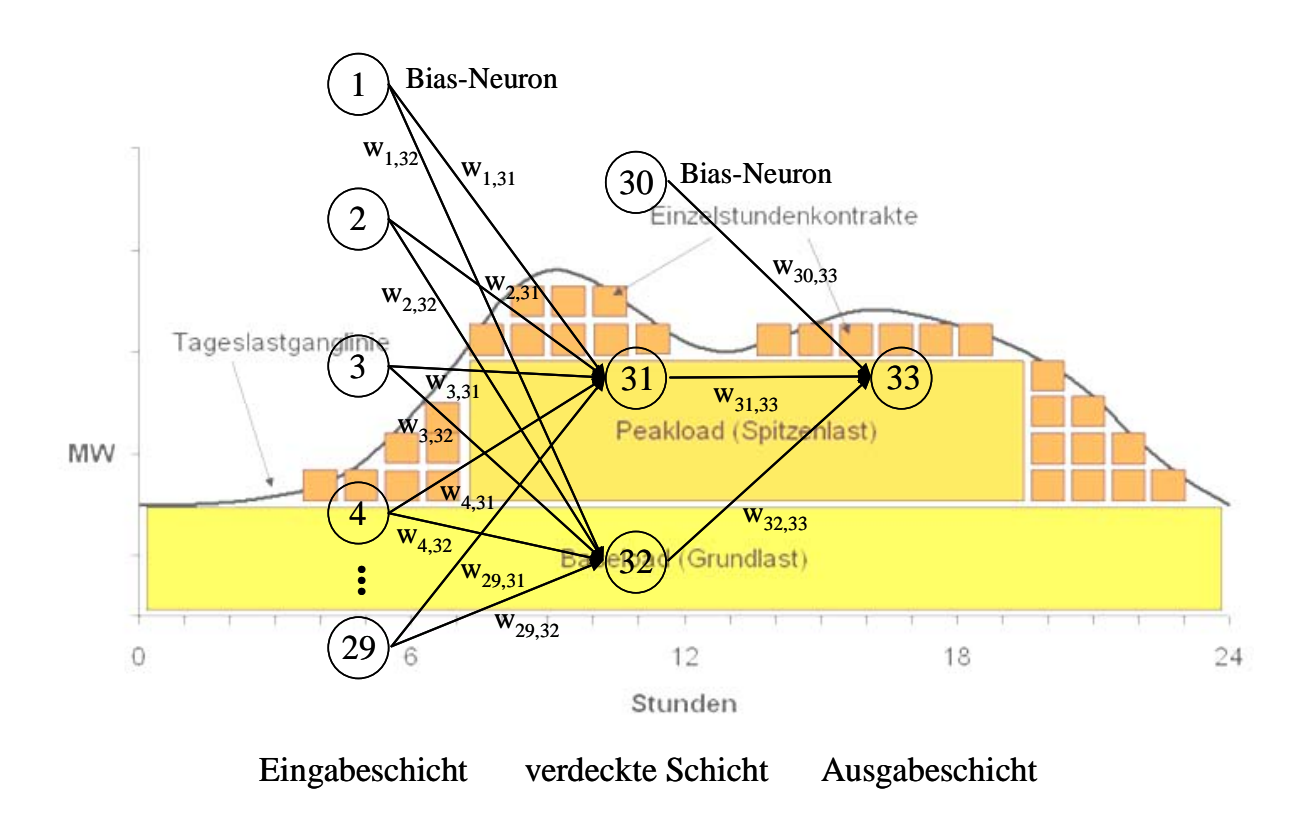

<span id="page-0-1"></span><sup>2</sup> Student der Wirtschaftswissenschaften an der Leibniz Universität Hannover (hofymann@web.de).

<span id="page-0-0"></span><sup>1</sup> Kopien oder eine PDF-Datei sind auf Anfrage erhältlich: Institut für Wirtschaftsinformatik, Leibniz Universität Hannover, Königsworther Platz 1, 30167 Hannover (www.iwi.uni-hannover.de).

<span id="page-0-2"></span><sup>3</sup> Diplom-Mathematiker, Diplom-Ökonom und Doktorand, Institut für Wirtschaftsinformatik (mettenheim@iwi.uni-hannover.de).

<span id="page-0-3"></span><sup>4</sup> Professor für Wirtschaftsinformatik und Betriebswirtschaftslehre und Direktor des Instituts für Wirtschaftsinformatik (breitner@iwi.uni-hannover.de).

## **Inhaltsverzeichnis**

- 1 Einleitung
- 2 Die Strombörse und ihr Umfeld
	- 2.1 Der Strommarkt mit Fokus auf Marktbesonderheiten und Handel
	- 2.2 Grundlagen von Terminbörsen: Konept, Produkte und Handel
	- 2.3 Die EEX Handelsplatz im europäischen Energiehandel
- 3 Programme zur Rohdatenverarbeitung, Prognose und Handelssimulation
- 4 Training und Test neuronaler Netze zum Einsatz an der EEX
	- 4.1 Neuronale Netze: Grundlagen und Ressourcen
	- 4.2 Topologiesuche und Training
	- 4.3 Preisprognose für Phelix-Futures
	- 4.4 Handelssimulation Verwendung von Transaktionskosten und Filtern

5 Abschluss

## **Abstract**

Der Handel von Derivaten auf Strom wurde durch die Öffnung des Strommarktes in Deutschland und die Etablierung einer Börse für den Handel von Strom und Derivaten auf Strom möglich. Der Handel von Derivaten ist, da es sich um einen Terminhandel handelt, dem Bereich der Finanzmärkte zuzuordnen.

Die Finanzmärkte werden von unterschiedlichen Faktoren aus den Bereichen Wirtschaft, Politik und Psychologie beeinflusst. Die Zusammenhänge zwischen Ursache und Wirkung sind dabei oft nicht einsehbar. Deshalb stellt sich die Frage, ob Prognosen über Finanzmarktentwicklungen möglich sind, so dass ein Engagement am Markt verbessert werden kann.

Eine Möglichkeit zur Erstellung von Prognosen liegt im Bereich der künstlichen Intelligenz, speziell bei künstlichen neuronalen Netzen.

Dieses Paper soll einen Einblick in den Einsatz von künstlichen neuronalen Netzen im Handel von Futuren an der European Energy Exchange geben. Dazu wird zu Beginn kurz auf Strommarkt und Strombörse eingegangen. Anschließend werden Ein- und Ausgabevariablen und die Topologiesuche für die verwendeten Netze vorgestellt. Die Netze werden schließlich zur Preisprognose und im simulierten Handel eingesetzt. Abschließend werden anhand der Ergebnisse Empfehlungen zum Einsatz von künstlichen neuronalen Netzen an Terminmärkten gegeben.

## **1 Einleitung**

Die Finanzmärkte werden von unterschiedlichen Faktoren aus den Bereichen Wirtschaft, Politik und Psychologie beeinflusst. Die Zusammenhänge zwischen Ursache und Wirkung sind dabei oft nicht einsehbar.<sup>1</sup> Deshalb stellt sich die Frage, ob Prognosen über Finanzmarktentwicklungen möglich sind, sodass ein Engagement am Markt verbessert werden kann. Insbesondere stellt sich die Frage auch deshalb, weil professionelle und auch private Investoren an den Terminmärkten vermehrt auf automatisierten Handel setzen.<sup>2</sup> Somit wird in Zukunft der Investor die besten Geschäfte machen, der über ein gutes Handelssystem verfügt, das die Positionen im richtigen Moment öffnet bzw. glatt stellt. Sind gute Prognosen möglich, sollten diese

 $\frac{1}{1}$  Ripper, 2000, S. 31.

 $^{2}$  DMG, 2009, S. 7.

mit einem automatisierten Handelssystem kombiniert werden, um einen Vorteil gegenüber den anderen Marktteilnehmern zu erzielen.

Eine Möglichkeit zur Erstellung von Prognosen liegt im Bereich der künstlichen Intelligenz. In diesem Rahmen wird bereits seit längerem versucht Gehirnstrukturen mit dem Computer nachzubilden. So entstand unter anderem der Ansatz der künstlichen neuronalen Netze. Durch beispielhafte Ein-Ausgabedatensätze sind sie in der Lage Muster zu erlernen.<sup>3</sup> Ist das Netz erst einmal trainiert, kann es trotz verrauschten oder nicht vollständigen Eingabewerten die korrekten Ausgabedaten erzeugen.<sup>4</sup> Dies scheint für Handelssysteme sehr vorteilhaft zu sein.

Da sich die Finanzmärkte, gerade nach der Öffnung der Energiemärkte, um den Energie- und Emissionshandel erweitert haben, erscheint es interessant, den automatisierten Handel auch dort auszuprobieren und damit spekulativ zu handeln, wo bislang hauptsächlich Preisabsicherungsgeschäfte betrieben werden. Die European Energy Exchange (EEX) in Leipzig bietet in ihrem Strombereich neben einem Spot-Markt für Strom auch einen entsprechenden Derivatehandel an, für den unter Einsatz neuronaler Netze Preisprognosen erstellt werden und der Handel simuliert wird.

Dazu wird im zweiten Kapitel die theoretische Basis der interessierenden Märkte gelegt. Zuerst wird der Strommarkt in Deutschland vorgestellt. Anschließend wird auf Terminmärkte eingegangen. Abschließend wird die European Energy Exchange, die größte deutsche Strombörse fokusiert.

Im dritten Kapitel werden die speziell erstellten Programme zur Rohdatenverarbeitung, Preisprognose und zur Handelssimulation vorgestellt.

Das vierte Kapitel beschäftigt sich mit der Auswahl, der Ein- und Ausgabevariablen der neuronalen Netze, der Topologiesuche und schließlich mit der Anwendung der Netze zur Prognose und im Handel.

Abschließend gibt das fünfte Kapitel Empfehlungen aufgrund der im vierten Kapitel gesammelten Erfahrungen.

## **2 Die Strombörse und ihr Umfeld**

## **2.1 Der Strommarkt mit Fokus auf Marktbesonderheiten und Handel**

Elektrizität bzw. elektrische Leistung, im allgemeinen Sprachgebrauch fälschlicherweise als "Strom" bezeichnet, ist eine Energieform. Andere sind z. B. Licht und Wärme. Elektrizität hat den Vorteil, dass sie leicht transportiert und in andere Formen umgewandelt werden kann,<sup>5</sup> außerdem ist sie homogen. Diese Vorteile machen sie marktfähig. Nachteilig ist, dass Strom leitungsgebunden ist und nur schlecht gelagert werden kann. Die **Homogenität** drückt sich dadurch aus, dass nach der Produktion der Strom immer die gleichen Eigenschaften besitzt, in verschiede Spannungen und Frequenzen transformiert und auch nicht zurückverfolgt werden kann, welchem Primärenergieträger, wie Kohle, Sonne, Wind usw., er entspringt. Durch die **Leitungsgebundenheit**, ähnlich dem Trinkwasser, müssen Erzeuger und Verbraucher über eine Leitung verbunden sein. Daraus folgt, dass Strom nicht beliebig zur Verfügung steht und die Kapazität von Leitungen eine Engstelle bildet. Auch die **Lagerung** von Strom ist schwierig. Bisher können nur

<sup>3</sup> Ripper, 2000, S. 6.

<sup>4</sup> Breitner, 2003, S. 113.

<sup>5</sup> Senner, 1965, S. 5.

kleine Mengen gespeichert werden. Strommengen, wie von der Industrie oder den Haushalten benötigt, müssen zeitgleich zur Nutzung erzeugt werden.<sup>6</sup>

Nach und nach hat sich ein eigener **Stromsektor** in Deutschland gebildet. Er kann vertikal in drei Schichten eingeteilt werden. Die erste Schicht bildet die **Stromerzeugung**, die zweite der **Transport** und die dritte der **Verbrauch**. Durch die Neufassung des Energiewirtschaftsgesetzes im Jahr 1998 konnte sich ein **Strommarkt** zwischen der Erzeugungs- und der Übertragungsschicht entwickeln.7

Am Markt agieren drei Gruppen von Unternehmen, die sich in Größe und Tätigkeit unterscheiden. So gibt es vier große **Verbundunternehmen**, die 80% des deutschen Stroms erzeugen und das zur Übertragung notwendige Hochspannungsnetz besitzen.8 Weiterhin gibt es ungefähr 70 **regionale Versorgungsunternehmen**, die sowohl Strom erzeugen, als auch verteilen und vertreiben. Schließlich existieren noch über 700 **kommunale Versorgungsunternehmen**. 9 Daneben gibt es noch zahlreiche kleine, teils private, teils unternehmerische Erzeuger, die im Bereich der regenerativen Energien kleine Mengen Strom erzeugen und in die Verteilernetze einspeisen.

Den Erzeugern stehen am Markt die **Verbraucher** gegenüber. Diese lassen sich in Deutschland auf die fünf Gruppen Industrie, private Haushalte, Gewerbe und öffentliche Einrichtungen sowie Verkehr und Landwirtschaft verteilen.<sup>10</sup> Jede dieser Gruppen besitzt ein typisches Muster im Stromverbrauch, d. h. ein charakteristisches Lastprofil. Diese werden durch Arbeitszeit, Wetter und Tageszeit bzw. Tageslicht beeinflusst. $11$ 

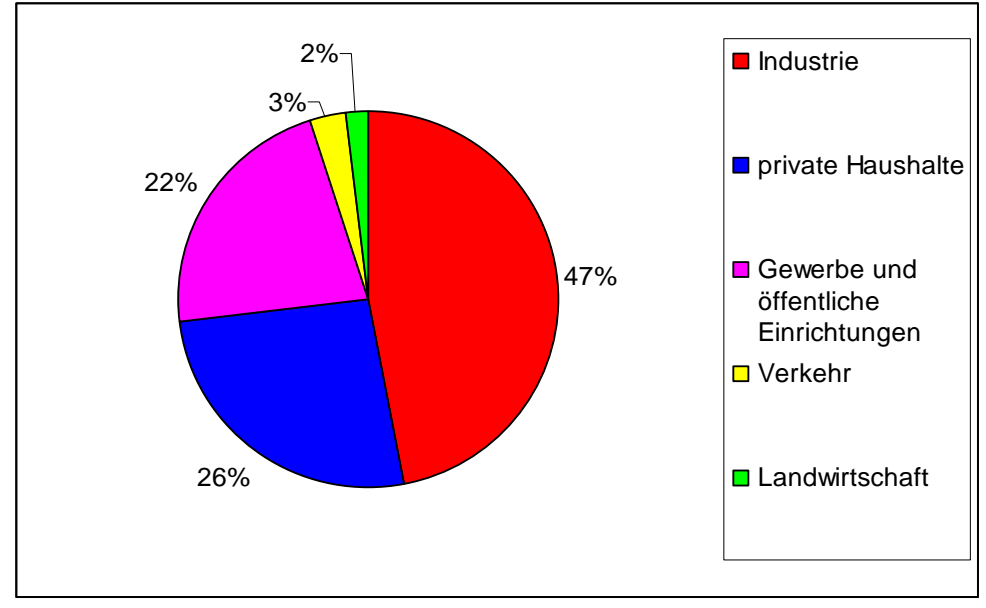

**Abbildung 1: Verteilung des Stromverbrauchs in Deutschland12**

Durch Verbindung sämtlicher Erzeuger und Verbraucher entsteht ein **Stromnetz**. Flüsse zwischen verschiedenen Regionen können sich ausgleichen. Die

<sup>6</sup> Borgmann, 2004, S. 7.

<sup>7</sup> Borgmann, 2004, S. 3.

<sup>8</sup> Bauchmüller, 2008.

<sup>9</sup> Bundesministerium für Wirtschaft und Technologie, 2009.

<sup>&</sup>lt;sup>10</sup> Mihm, 2008.

<sup>&</sup>lt;sup>11</sup> Borgmann, 2004, S. 21.

<sup>12</sup> Borgmann, 2004, S. 20.

Ausgleichseigenschaft erhöht sich mit der Anzahl der Teilnehmer und verschiedenen Lastprofilen, gleichzeitig steigen auch die Skalenerträge. Es handelt sich beim Stromnetz folglich um ein natürliches Monopol.<sup>13</sup>

Die Stromnetze werden von privaten Netzbetreibern unterhalten. Für ihre Leistungen nehmen sie **Durchleitungs- und Netznutzungsentgelte**. Diese Entgelte werden in anderen Ländern von einer Regulierungsbehörde festgelegt.<sup>14</sup> In Deutschland gibt es auf Grundlage des Energiewirtschaftsgesetzes den "verhandelten Netzzugang", d. h. die Bedingungen sind grundsätzlich frei auszuhandeln, aber fremde Nutzer dürfen nicht schlechter als verbundene Unternehmen gestellt werden. Betrifft das Nutzungsentgelt einen Endabnehmer, so ist es jedoch von der Bundesnetzagentur zu genehmigen.<sup>15</sup>

Vor der Übertragung steht selbstverständlich die **Erzeugung**. Der Strom wird aus einem Mix verschiedener Primärenergieträger erzeugt.

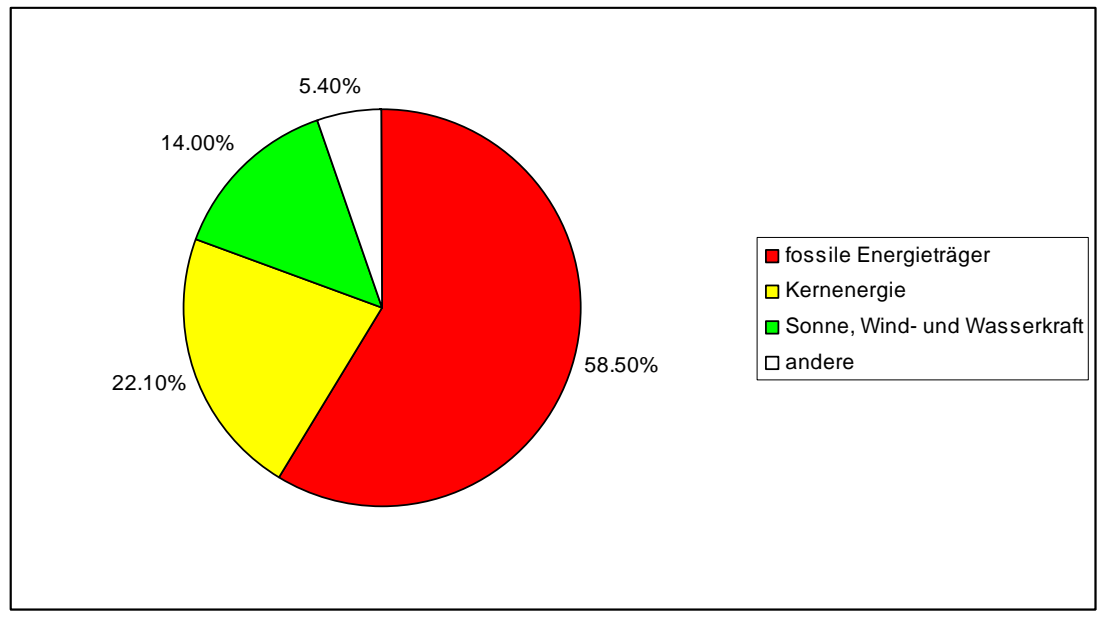

**Abbildung 2: Primärenergiemix in Deutschland 200716**

An der **Börse** wird der Stromerzeuger die Maximalleistung seiner Anlage als Gebot in Höhe der jeweiligen Grenzkosten abgeben. Anschließend werden die Gebote gesammelt und sortiert. Dadurch ergibt sich eine Einsatzreihenfolge, die Merit Order.<sup>17</sup> Sie wird in Abbildung 3 dargestellt. Die verschiedenen Kraftwerkstypen sind, anhand ihrer Grenzkosten, von den Kraftwerken mit regenerativen Energien ganz links bis zu den Gas- und Ölkraftwerken rechts, angeordnet. Die Angebotskurve spiegelt die Grenzkosten wider. Steigt die Nachfrage, lohnt es sich für die Betreiber auch teurere Kraftwerke einzusetzen, da ein höherer Preis am Markt durchsetzbar wird. Im **Börsenhandel** werden nun die Angebote entsprechend ihrer Reihenfolge der Nachfrage zugeteilt. Da sich die Mengen und Preise auf beiden Seiten unterscheiden werden, richtet sich der Preis für den Liefervertrag letztlich nach dem letzten Angebot, das gerade noch mit in den Vertrag einfließt. Folglich wird der Preis

<sup>13</sup> Borgmann 2004, S. 25 ff.

<sup>&</sup>lt;sup>14</sup> Borgmann 2004, S. 28.

<sup>&</sup>lt;sup>15</sup> GoInForm Umweltrecht, 2003, S. 3f.

 $^{16}$  Mihm 2008.

 $17$  Bode/Groscurth, 2006, S. 9.

entsprechend des Gebotes des Grenzkraftwerkes und nicht nach den Grenzkosten je Anlage gesetzt. Je höher also die Nachfrage, desto "teurere" Kraftwerke werden eingesetzt.<sup>18</sup>

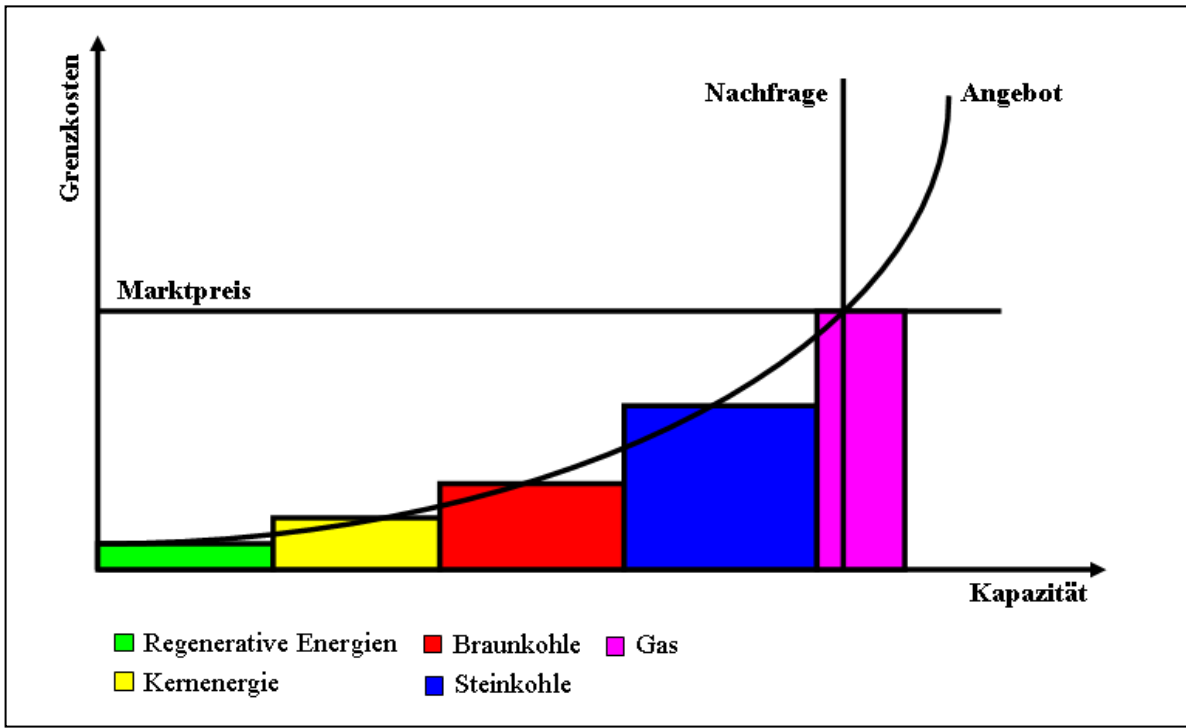

**Abbildung 3: Merit Order der deutschen Verbundunternehmen19**

## **2.2 Grundlagen von Terminbörsen: Konzept, Produkte und Handel**

Um im Auf und Ab der Märkte sicherer Planen zu können, begann man schon früh damit, Verträge über in der Zukunft liegende Geschäfte abzuschließen. Zu Beginn handelte es sich hauptsächlich um Agrarprodukte. Landwirte wollten ihre zukünftige Ernte verkaufen, um Absatz- und Preisrisiken zu minimieren.<sup>20</sup> Der börsliche Terminhandel begann aber erst nach dem amerikanischen Bürgerkrieg an der Chicago Board of Trade.<sup>21</sup> Heute sind Terminmärkte, als Teil der Infrastruktur für die Globalisierung, ein boomendes Segment im Finanzsektor. Besonders durch die Einführung des computergestützten Echtzeithandels, die weltweite Liberalisierung der Kapitalflüsse und das verstärkte Engagement von institutionellen Anlegern gewinnen die Terminmärkte an Dynamik. 22

Auf Terminmärkten lassen sich zwei Aktionen unterscheiden, **Hedging** und **Trading**. **Hedging** beinhaltet die ursprüngliche Absicht von Terminmärkten. Hier wird die Position eines Basiswertes mit einer inversen Terminposition verbunden. Dadurch werden Gewinne und Verluste größtmöglich reduziert, d. h. das Preisrisiko gesenkt. Demgegenüber steht das **Trading**: Hierbei wird bewusst ein Risiko eingegangen, um eine erwartete Preisveränderung gewinnbringend zu nutzen. Der Spekulant ist dabei

 $18$  Bode/Groscurth, 2006, S. 10f.

<sup>19</sup> Europäische Kommission, 2008, S. 8.

<sup>20</sup> Watling, 1978, S. 3.

 $21$  Wudy, 1993, S. 2.

 $22$  Lipke 2003, S. 7.

in der Regel nicht im Besitz des eigentlichen Produktes und muss seine offene Position vor Fälligkeit des Terminkontraktes wieder ausgleichen.<sup>23</sup>

Die an Terminmärkten gehandelten Wertpapiere werden als Derivate bezeichnet, da sie von einer breiten Auswahl an Basiswerten, wie Rohstoffen, Devisen oder Krediten, abgeleitet sind.<sup>24</sup>

Bei Derivaten, erfolgt die Erfüllung zu einem späteren, vorher festgelegten Termin.<sup>25</sup> Den Vertragsgegenstand eines Derivates, der für die Erfüllung und Bewertung des Vertrags als Grundlage dient, bezeichnet man als Basiswert bzw. Underlying.

Es wird zwischen **bedingtem** und **unbedingtem Geschäft** unterschieden. **Bedingte Termingeschäfte**, auch als Optionen bezeichnet, sind durch ein asymmetrisches Vertragsverhältnis geprägt, da der Inhaber ein Wahlrecht zur Ausübung, der Emittent hingegen eine Verpflichtung zur Erfüllung des Kontraktes hat. Bei einer festen Verpflichtung beider Vertragsparteien zur Erfüllung spricht man von einem **unbedingten Termingeschäft**: Hierbei kann weiter zwischen **individuellen** nicht an der Börse gehandelten Geschäften (Over-the-Counter), so genannten Forwards, und **standardisierten** Börsenkontrakten, den Futures, unterschieden werden. Im Folgenden werden nur die Futures näher betrachtet.

**Futures** sind Verträge, mit einer beiderseitigen Erfüllungsverpflichtung in der Zukunft, d. h. auch der Kaufpreis der Ware wird erst am Erfüllungstag fällig. <sup>26</sup> Es ist lediglich eine finanzielle Sicherheitsleistung, die Margin, als Zeichen der Absicht zur Erfüllung des Kontraktes, zu hinterlegen<sup>27</sup>.

Beim Futurekauf eröffnet der Käufer eine "Long"-Position. Damit geht der Käufer eine Verpflichtung zur Abnahme eines Basiswertes zu einem Festpreis und fixem Erfüllungstag ein, in der Hoffnung, dass der Preis des Basiswertes bis zum Erfüllungstag steigt. Auf der Gegenseite wird durch Verkauf eine "Short"-Position eröffnet. Sie beinhaltet die Verpflichtung zur Lieferung des Basiswertes auf Termin, unter der Annahme, dass der Preis des Basiswertes bis zur Erfüllung sinkt.<sup>28</sup>

Charakteristisch für Futures ist die **Standardisierung** der wichtigsten Vertragsmerkmale wie Basiswert, Preis und Fälligkeit. Diese Standardisierung führt zu einer verbesserten Handelbarkeit sowie zu einer hohen Transparenz am Markt. Der Marktzugang wird erleichtert, die Liquidität erhöht und es ergibt sich die Möglichkeit eine unbedingte Verpflichtung mit einer entgegengesetzten Transaktion auszugleichen bzw. glattzustellen.29 Dadurch werden auch Spekulanten angezogen, die kurzfristige Gewinne mitnehmen möchten. Der dadurch erhöhte Umschlag der Kontrakte trägt aber neben einer weiteren Liquiditätserhöhung auch ein Instabilitätsrisiko in sich.30

Eine Besonderheit an der Terminbörse ist, dass alle Geschäfte, als Gegenposition immer das **Clearinghaus** haben, somit also immer zwei anonyme Parteien handeln. Das Clearinghaus übernimmt zum einen das Erfüllungsrisiko und vereinfacht zum anderen die Dokumentation des Handels.<sup>31</sup> Außerdem senkt es die Transaktionskosten erheblich, da es selbst seine Mitglieder überprüft und eine Zahlungsfähigkeit

<sup>1</sup>  $23$  Lipke, 2003, S. 26.

 $24$  Lipke 2003, S. 7.

 $25$  Lipke, 2003, S. 12.

<sup>26</sup> Müller-Möhl, 1995, S. 22ff.

<sup>27</sup> comdircet Akademie, 2009.

<sup>28</sup> Jones, 2009.

<sup>29</sup> Müller-Möhl, 1995, S. 29f.

<sup>30</sup> Lipke, 2003, S. 7.

<sup>&</sup>lt;sup>31</sup> Watling, 1978, S. 49ff.

gewährleistet. Eine Berechtigung zum Handel an der Terminbörse besitzen nur Mitglieder des Clearinghauses.<sup>32</sup> Der Handel der Futures erfolgt deshalb oft über Broker, d. h. Mitgliedern des Clearinghauses, die den Börsenzugang als Dienstleistung anbieten.

#### 2.3 Die EEX - Handelsplatz im europäischen Energiehandel

Die European Energy Exchange (EEX) in Leipzig entstand im Jahr 2002 durch die Fusion der Leipzig Power Exchange (LPX) und der Frankfurter EEX. Sie konnte sich schnell als führender Handelsplatz für Energie und energienahe Produkte in Europa etablieren. Dies ist vor allem daran zu erkennen, dass über 200 Handelsteilnehmer aus mehr als 20 Ländern an der EEX aktiv sind und daran, dass die Handelspreise der EEX große Akzeptanz als Referenzpreise haben.<sup>33</sup>

Gehandelt wird an den Spotmärkten der EEX mit Strom, Gas und CO<sub>2</sub>-Emissionsrechten sowie am Terminmarkt mit Futures und Optionen auf die Produkte des Spotmarktes und auf Kohle.<sup>34</sup>

Marktteilnehmer sind neben Erzeugungs- und Versorgungsunternehmen auch Broker und Händler sowie große Verbraucher aus Industrie und Verkehr. Vorrangig am Terminmarkt sind auch Banken und Finanzdienstleister tätig.<sup>35</sup>

Besonderes Augenmerk erhält folgend der Strommarkt. Am Spotmarkt werden jeweils Stundenblöcke, als auch Einzelstunden für den folgenden Tag gehandelt.<sup>36</sup> **Baseload** (Grundlast), Peakload (Spitzenlast) und verschiedene

Der Terminmarkt handelt die drei Typen Phelix-Future, German-Future und **French-Future,** wobei jeweils die Ausprägung unterschieden wird. Während German und French-Futures physisch erfüllt werden müssen, erfolgt bei Phelix-Futures ein Barausgleich. Des Weiteren sind die Futures standardisiert in Bezug auf Lieferperiode, Lieferort und Kontraktvolumen. <sup>37</sup> Baseload und P Peakload

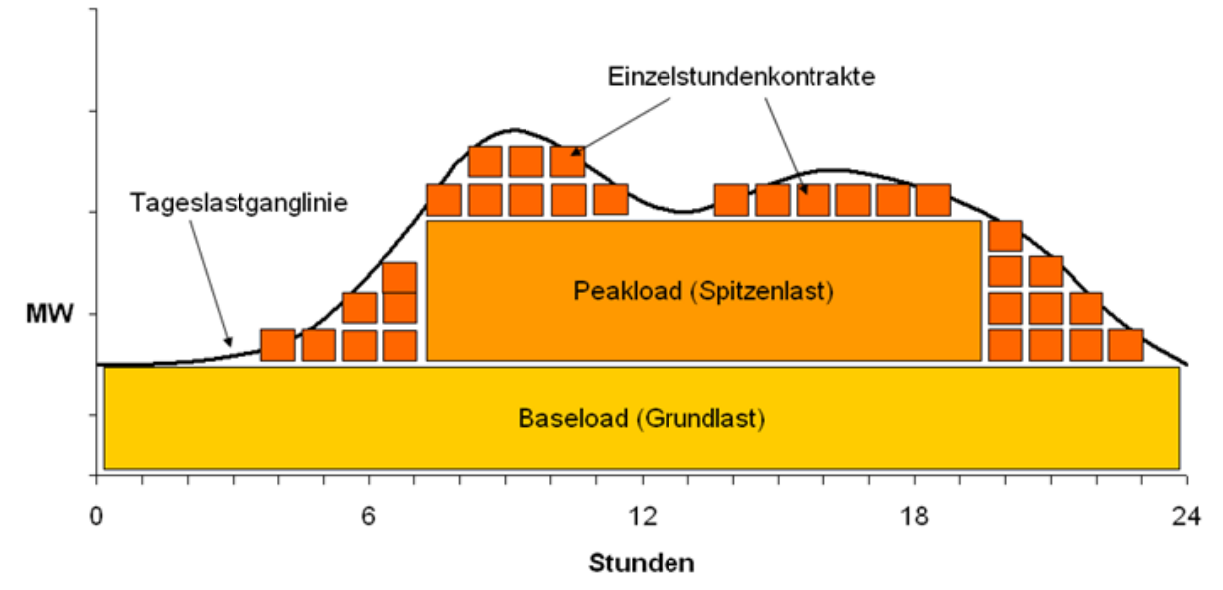

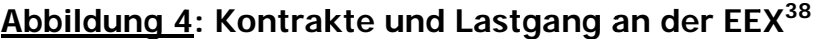

<sup>32</sup> Müller -Möhl, 1995, S. 31.

ean Energy Ex xchange AG, 2 2009d, S. 2.

 $\overline{a}$ 

 $\overline{a}$ 

 $\begin{array}{l} \text{33} \text{ European} \\ \text{34} \text{ European} \\ \text{35} \text{ European} \\ \text{36} \text{European} \\ \text{37} \text{ European} \\ \text{38} \text{ Gerstba} \end{array}$ ean Energy Ex xchange AG, 2 2009a.

ean Energy Ex xchange AG, 2 2009b.

ean Energy Ex xchange AG, 2 2009c.

ean Energy Ex xchange AG, 2 2008a, S. 8.

 $38$  Gerstbach, 2004.

Die **Lieferperioden** können Monate, Quartale und Jahre sein. Der **Lieferort** ist jeweils eine so genannte Regelzone des Übertragungsnetzes<sup>39</sup>, d. h. RWE Transportnetz Strom, E.ON Netz, Vattenfall Europe Transmission oder EnBW Transportnetze.40 Mit **Kontraktvolumen** ist die Menge des Stroms gemeint, die einem Future zugrunde liegt. Zur Berechnung gilt:

*Tag Lieferstunden Lieferrate Liefertage* (Lieferrate je Kontrakt = 1 Megawatt)

Alle Futures an der EEX werden in Euro und Cent pro MWh notiert.41 Zur **Teilnahme am Handel** sind alle Börsenmitglieder berechtigt. Ohne Mitgliedschaft kann nur über einen Broker oder eine Clearingbank gehandelt werden.42 Die **Fälligkeit** der Futures ist abhängig von der Lieferperiode. Bei Quarter und Year-Futures sind es drei Handelstage vor dem Lieferbeginn. Phelix-Month-Futures sind am vorletzten Liefertag fällig und bei den anderen Month-Futures ist es ein Tag früher. $43$ 

Prognostiziert und gehandelt werden soll im Rahmen dieser Arbeit mit **Phelix-Futures.** "Phelix" leitet sich von *Physical Electricity Index* ab. Dieser Index existiert in den Varianten Baseload und Peakload. Er bezieht sich auf die Durchschnittspreise am EEX-Spotmarkt für Deutschland und Österreich. Phelix-Futures besitzen als Basiswert den Phelix (Baseload oder Peakload). Da sie auch für Monate, Quartale und Jahre gehandelt werden, ergeben sich sechs verschiedene Futures. Durch den Phelix als Basiswert ist es möglich physische Strompreisrisiken zu hedgen.<sup>44</sup>

**3 Programme zur Rohdatenverarbeitung, Prognose und Handelssimulation**  Grundlage für die vorliegende Arbeit bilden neben dem Neurosimulator FAUN<sup>45</sup> eine Reihe weiterer speziell **entwickelter Programme**. Diese sind **Rohdatenverarbeitung** zur Erzeugung von Eingabedateien für FAUN, **NTS** zur Netzauswahl und Handelssimulation und **Prognose** zur Kursprognose.

Das Programm **Rohdatenverarbeitung** dient zur Aufbereitung von Marktdaten der European Energy Exchange (EEX), von Fundamentaldaten aus den Bereichen Primärenergiepreise, Klima und Volkswirtschaft sowie zur Berechnung technischer Indikatoren. Die Ausgabedatei ist so gestaltet, dass die Datensätze, vom Neurosimulator FAUN als Trainings- und Validierungsdatensätze verarbeitet werden können.

Die Zusammenstellung der Daten kann vom Benutzer variiert werden. Dazu kann über Reiter zwischen den verschiedenen Datenkategorien gewechselt und einzelne Variablen per Checkbox ausgewählt werden.

<sup>39</sup> European Energy Exchange AG, 2008a, S. 8.

<sup>40</sup> European Energy Exchange AG, 2009d, S. 6.

<sup>&</sup>lt;sup>73</sup> European Energy Exchange AG, 2008a, S. 9.<br><sup>42</sup> European Energy Exchange AG, 2009d, S. 8f.

<sup>43</sup> European Energy Exchange AG, 2008a, S. 9.

<sup>44</sup> European Energy Exchange AG, 2009d, S. 8f.

<sup>45</sup> FAUN ist ein sogenannter Neurosimulator. Er wurde von Herrn Prof. Dr. Michael H. Breitner zur Erzeugung künstlicher neuronaler Netze entwickelt.

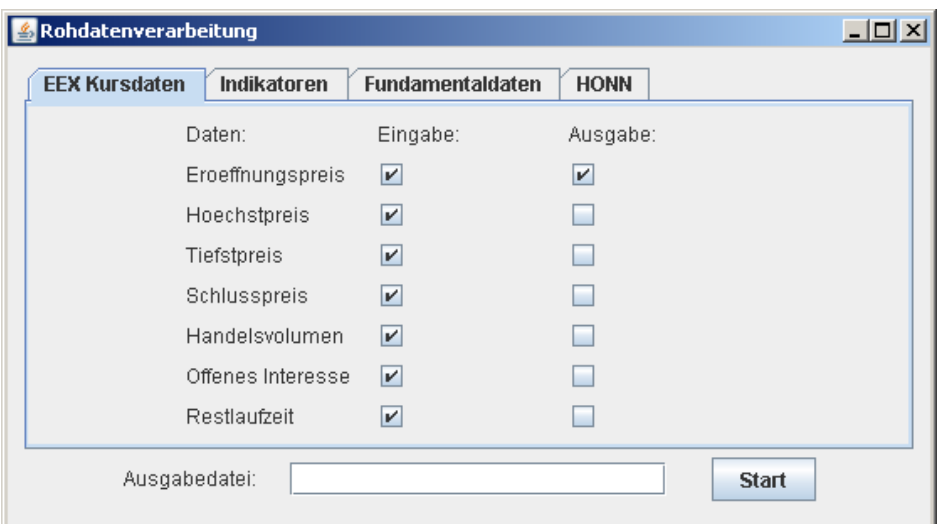

## **Abbildung 5: Auswahl der Marktdaten als Ein- und Ausgabevariablen**

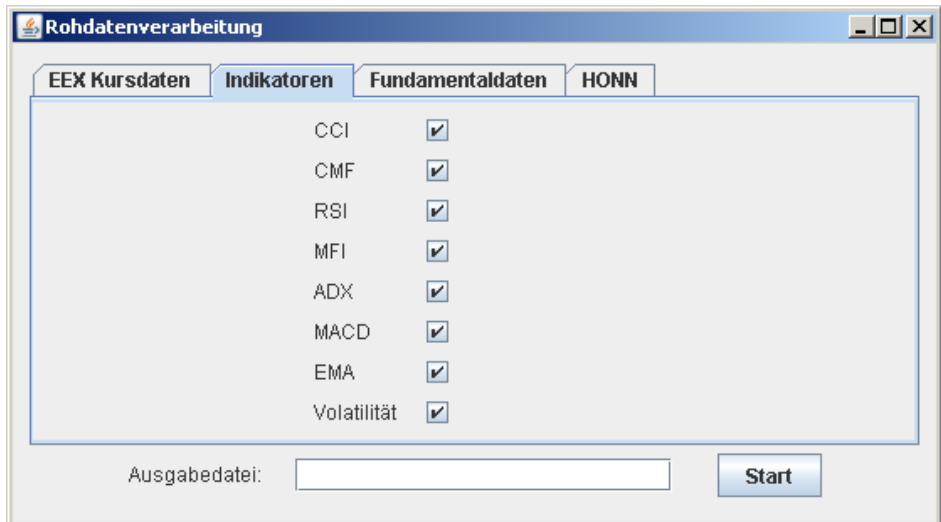

**Abbildung 6: Auswahl von technischen Indikatoren** 

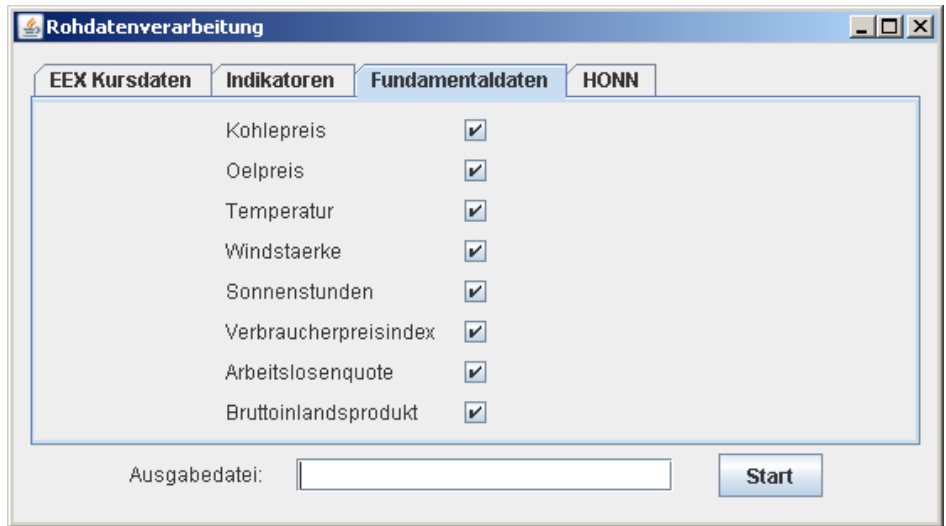

**Abbildung 7: Auswahl von Fundamenaldaten** 

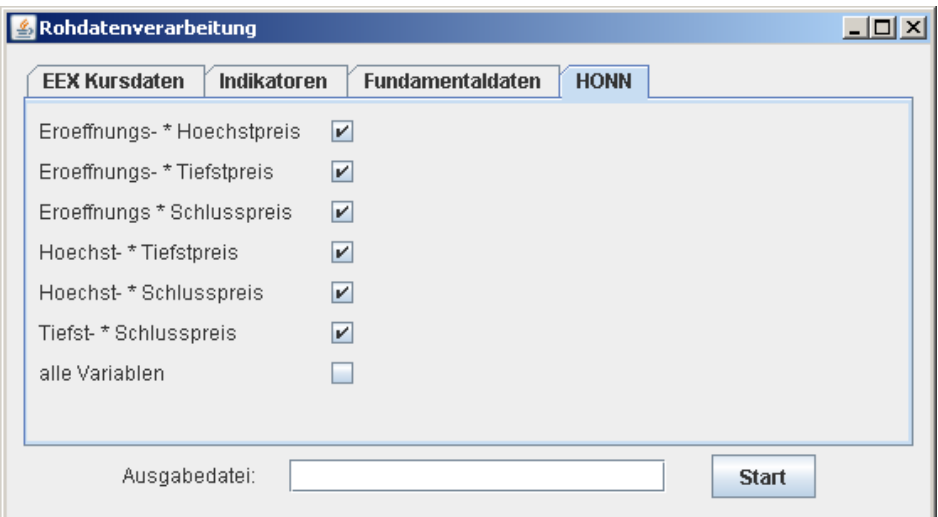

**Abbildung 8: Auswahl von multiplikativ verknüpften Variablen** 

Wurde die Ausgabedatei erfolgreich erstellt, erscheint ein Informationsfenster, das den Benutzer über die zum Training der neuronalen Netze benötigte Anzahl von Einund Ausgabeneuronen informiert.

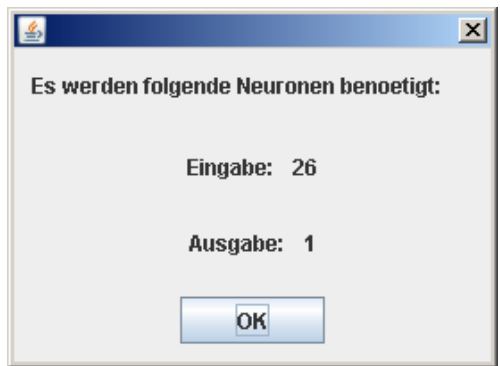

**Abbildung 9: Informationsfenster für Ein- und Ausgabeneuronen** 

Das Programm **NTS** (Net Test Start) dient zur Erzeugung von verschiedenen Kennzahlen, so dass mit dem Neurosimulator FAUN erzeugte neuronale Netze neben den herkömmlichen auch unter ökonomischen Kriterien beurteilt werden können. Es soll vor allem bei der Auswahl von Netzen während der Suche nach einer optimalen Netzwerktopologie, als auch bei der Auswahl von Netzen für Prognose und Handel unterstützen.

In einem ersten Schritt liest NTS eine Datei mit den 100 besten neuronalen Netzen ein und setzt die Validierungs- und die Out-of-Sample Daten nacheinander ein. In einem zweiten Schritt wird der praktische Einsatz der Netze anhand der berechneten Prognosen in vier Strategien (naive, Long-, Short- und Long-Short-Strategie) simuliert, wahlweise mit Transaktionskosten, Threshold-<sup>46</sup> und Confirmation-Filter<sup>47</sup>.

<sup>&</sup>lt;sup>46</sup> Bei einem Threshold-Filter wird eine Schwelle vorgegeben, die der Kurs mindestens überschreiten muss, um einen Handel auszulösen.

<sup>&</sup>lt;sup>47</sup> Bei einem Confirmation-Filter wird ein Indikator genutzt, um die Handelssignale des neuronalen Netzes zu bestätigen.

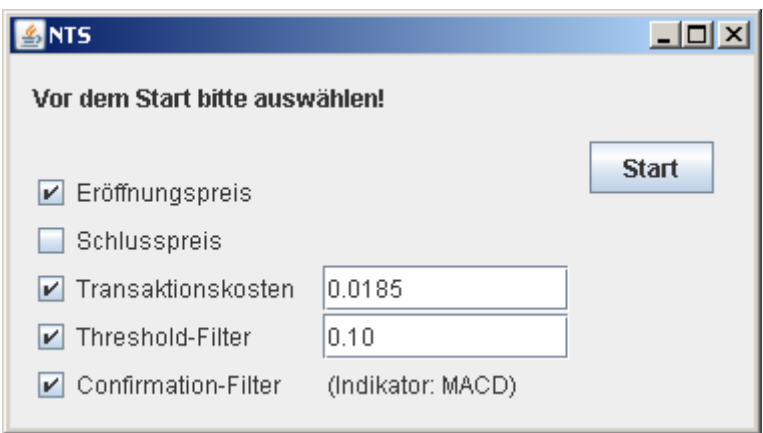

**Abbildung 10: Startfenster des Programms NTS** 

Im Startfenster kann ausgewählt werden, ob es sich um neuronale Netze zur Prognose des Eröffnungspreises oder des Schlusspreises handelt. Anschließend können per Checkbox Transaktionskosten, Threshold- und Confirmation-Filter angewählt werden. Für die Transaktionskosten muss ein Kostenwert und für den Threshold-Filter ein Schwellenwert angegeben werden. Für den Confirmation-Filter wurde nur der Indikator MACD implementiert, so dass hier keine weitere Auswahlmöglichkeit besteht.

Das Programm erzeugt folgende Kennzahlen sowohl unter Verwendung der Validierungs- als auch der Out-of-Sample Daten: Fehler, Richtige Prognoserichtung, Betrachtete Periode, taken Positions, Cumulative Return, Annualised Return, Annualised Volatility, Sharpe Ratio, Maximal Drawdown.

Die Ergebnisse der Netze und die Kennzahlen werden in einem Informationsfenster, als auch in einer csv<sup>48</sup>-Datei ausgegeben, so dass eine spätere Weiterverarbeitung z.B. mit Excel möglich ist.

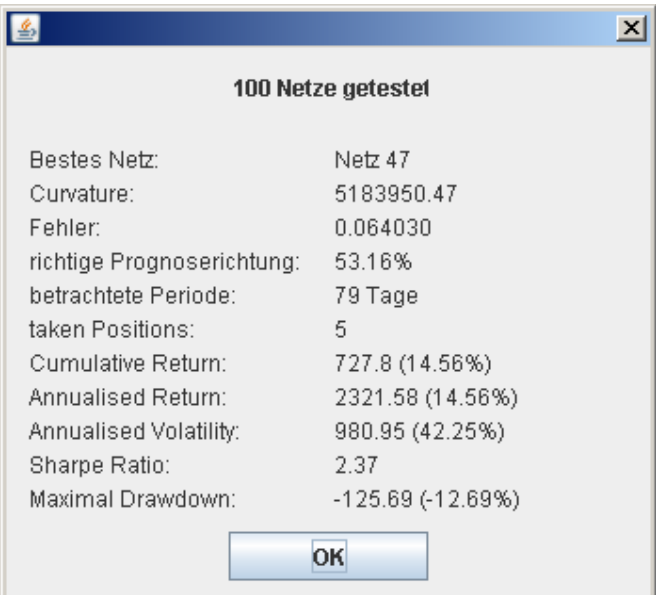

**Abbildung 11: Informationsfenster zur Kennzahlenausgabe von NTS** 

<sup>48</sup> csv: Comma Separated Values File

Als letztes erfolgt die Vorstellung des Programms **Prognose.** Es dient zur Prognose von Eröffnungs- und Schlusspreis von Phelix-Futures an der EEX. Hauptaufgabe des Programms ist das Aufzeigen der Prognosefähigkeit von mit FAUN erzeugten neuronalen Netzen. Es wird eine Prognose für den Eröffnungspreis, den Schlusspreis und einen Durchschnittspreis für die an der EEX gehandelten Phelix-Futures erzeugt. Nach Eingabe von tagesaktuellen Markt- und Fundamentaldaten erzeugt das Programm eine Prognose für den Folgetag. Außerdem wird eine prognostizierte Markttendenz für einen vom Benutzer festzulegenden Zeitraum ausgegeben. Die Grundlage des Programms bildet ein Prognosemodell mit vier neuronalen Netzen in zwei Schichten. Die Netze der zweiten Schicht können durch eine Schleife mehrfach durchlaufen werden.

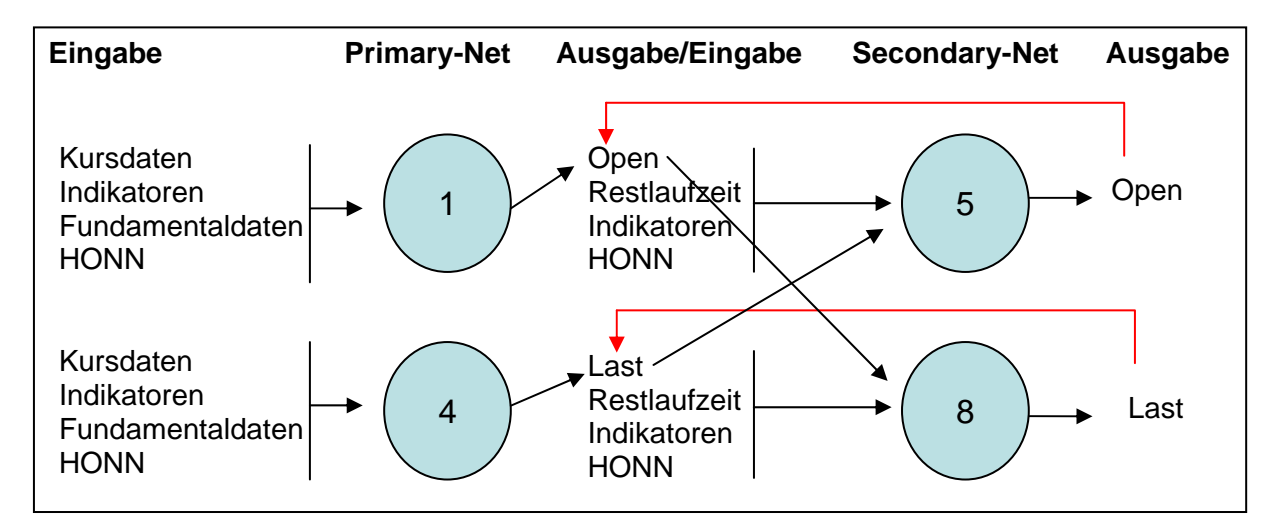

**Abbildung 12: Prognosemodell mit Schleife und vier neuronalen Netzen<sup>49</sup>**

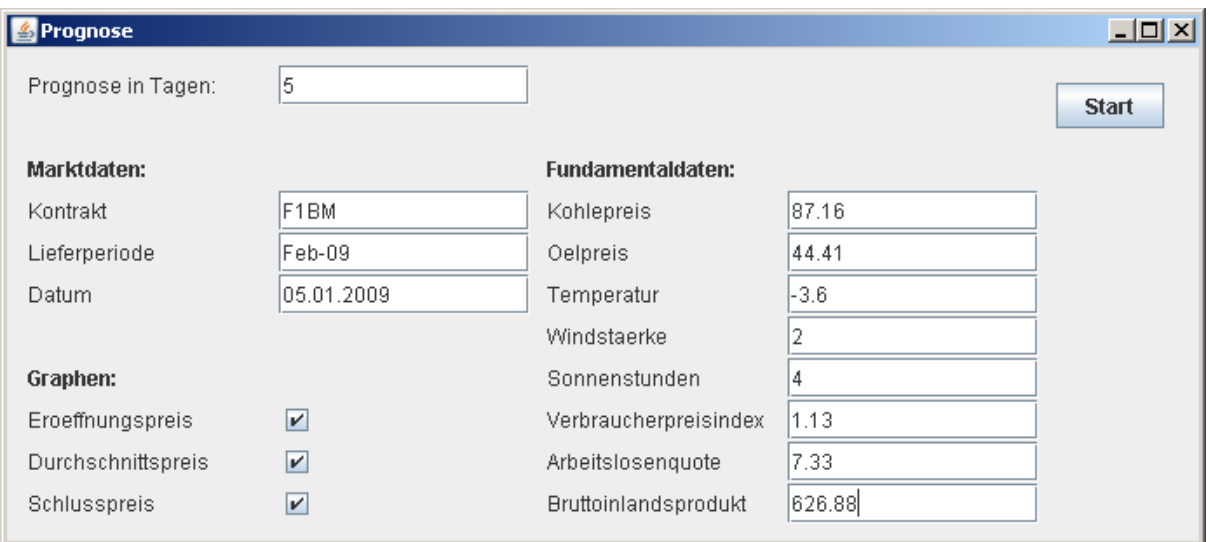

#### **Abbildung 13: Eingabefenster des Prognoseprogramms**

Die Prognosedaten werden zum einen tabellarisch und zum anderen graphisch auf dem Bildschirm ausgegeben. Der Benutzer kann die prognostizierten Daten auch als csv-Datei speichern oder ausdrucken.

<sup>1</sup> 49 Gareta, 2006, S. 1773.

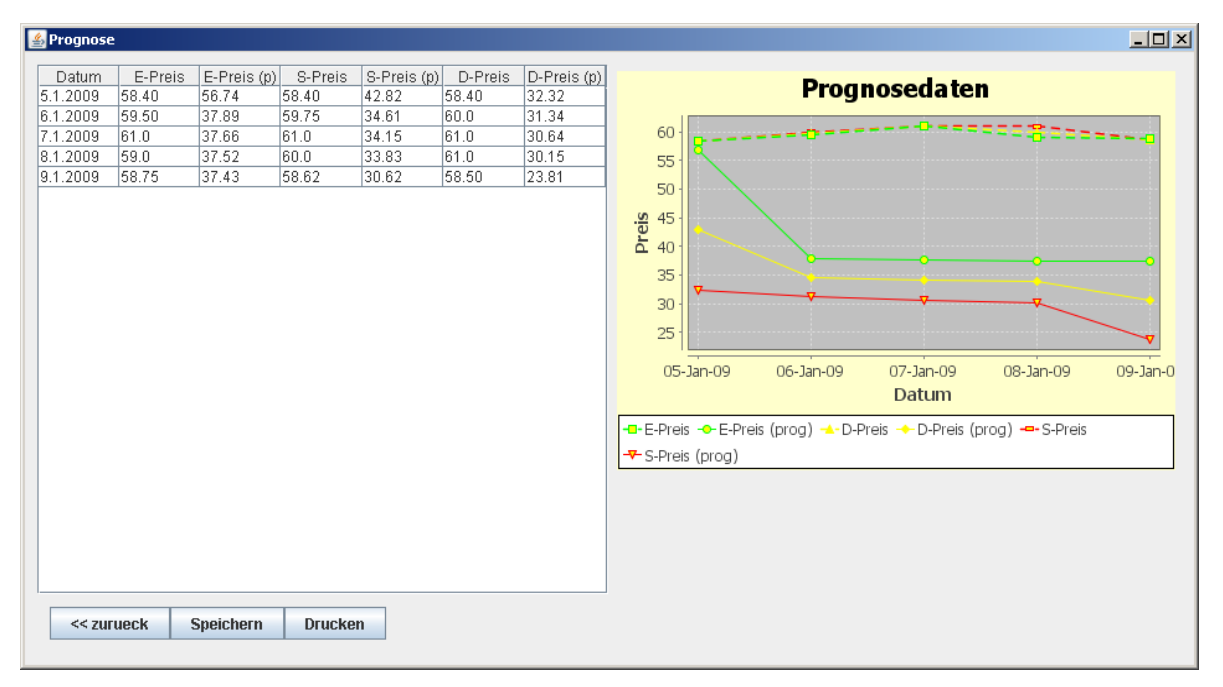

## **Abbildung 14: Ausgabefenster des Prognoseprogramms**

Im Ausgabefenster werden jeweils Eröffnungspreis, Schlusspreis und Durchschnittspreis, sowohl im Original als auch prognostiziert dargestellt. Aus Platzgründen wurden die Preise durch ihren Anfangsbuchstaben und das Wort "Preis" abgekürzt. Ein "(p)" kennzeichnet die Prognose.

#### **4 Training und Test neuronaler Netze zum Einsatz an der EEX**

#### **4.1 Neuronale Netze: Grundlagen und Ressourcen**

Die Finanzmärkte werden von unterschiedlichen und sich teilweise ständig verändernden Faktoren aus den Bereichen Wirtschaft, Politik und Psychologie beeinflusst. Die Zusammenhänge zwischen Ursache und Wirkung sind dabei oft nicht einsehbar und schwer zu erklären.<sup>50</sup>

Im Rahmen von **Prognosen** soll ein Ausblick auf die Marktentwicklung gegeben werden. So zielen sie auf Terminmärkten darauf ab, die Kurse und Trends vorherzusehen, um Anlageentscheidungen zu unterstützen. Sie sollen sowohl zeigen, ob sich ein Anlageobjekt generell für die geplanten Zwecke eignet, als auch wann günstige Kauf- und Verkaufszeitpunkte auftreten werden.<sup>51</sup> Grundlage einer Prognose bildet eine **Marktanalyse.** Sie kann zu diesem Zweck aus einer fundamentalen, die Einflüsse des Umfelds betrachtenden Analyse und einer technischen, die reinen Marktdaten untersuchende Analyse bestehen. Außerdem ist auch ein Mix aus beiden möglich.<sup>52</sup>

Da die technische Analyse vor allem bei gleichzeitiger Betrachtung von mehreren Größen komplex wird und sich Zusammenhänge oft nicht direkt erkennen lassen werden Alternativen gesucht. Eine Möglichkeit solche analytisch schwierigen Probleme zu lösen bietet die künstliche Intelligenz. Beim Einsatz von **künstlichen neuronalen Netzen** muss der Nutzer keine explizite Modellbeziehung spezifizieren. Komplexe nicht lineare Beziehungen können, durch Benutzung einer Datenbank mit

<sup>50</sup> Ripper, 2000, S. 31.

<sup>&</sup>lt;sup>51</sup> Giessen, 2006, S.116.

<sup>52</sup> Mak, 2006, S. 210.

gelösten Beispielen automatisch modelliert werden. Somit ist ein eventueller Einfluss früherer Annahmen, der bei Regressions- und anderen empirischen Modellen auftreten kann, ausgeschlossen. Einmal erstellt kann das Modell auch auf neue Fälle angewendet werden, die vorher nicht in den Trainingsdaten enthalten waren. Daraus erschließen sich die **Vorteile** gegenüber konventionellen Ansätzen. Die Toleranz zu Rauschen, ungewissen und fehlenden Daten wird verbessert. Außerdem wird weniger Wissen über das modellierte Phänomen benötigt. Es sind keine Annahmen von Wahrscheinlichkeitsverteilungen und kein Programmieren erforderlich. Intensive Berechnungen sind nur einmal während der Modellerstellung erforderlich, danach sind Vorhersagen schnell und unkompliziert möglich. 53

**Nachteilig** ist hingegen die schwierige Determinierung einer optimalen Netzwerktopologie und der Trainingsparameter. Es müssen Trainingsdaten und kritische Designparameter festgelegt werden. Auch gibt es nur wenig Erkenntnis über das methodische Vorgehen, so dass die Suche nach entsprechenden neuronalen Netzen oft in einem Prozess des Ausprobierens endet, der mühsam und zeitaufwendig sein kann. Eine weitere Einschränkung ist der Black-Box-Charakter von neuronalen Netzwerk-Modellen, die nur wenig Erklärung für die modellierten Beziehungen und den Stellenwert der unterschiedlichen Eingabegrößen bieten.<sup>54</sup>

Mittlerweile existieren verschiedene Arten von künstlichen neuronalen Netzen. Im Folgenden werden **Multi-Layer-Perceptrons**, also Netze mit einer Eingabe-, einer Ausgabe- und mindestens einer verdeckten Neuronenschicht betrachtet. Die Eingabeschicht enthält die gleiche Anzahl von Neuronen, wie Eingabevariablen sowie ein Bias-Neuron. In der Ausgabeschicht befinden sich so viele Neuronen, wie Ausgabewerte. Die verdeckte Schicht liegt zwischen der Eingabe- und der Ausgabeschicht. Sie enthält ebenfalls ein Bias-Neuron so wie eine variable Anzahl von weiteren Neuronen, die sich je nach Problem unterscheiden können. Ein Neuron einer Schicht besitzt jeweils eine Verbindung zu jedem Neuron der folgenden Schicht.<sup>55</sup>

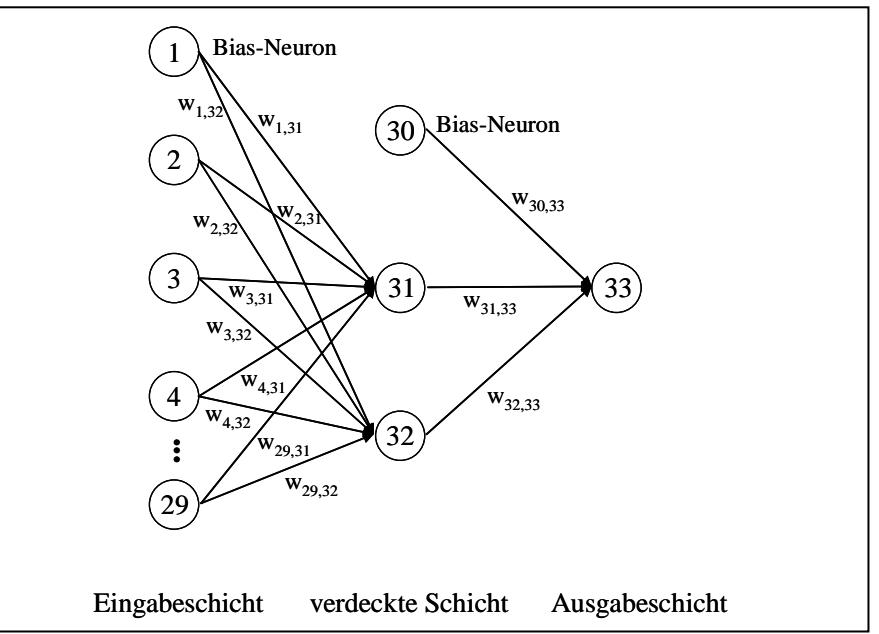

**Abbildung 15: Dreilagiges neuronales Netz mit einer 29-3-1 Topologie** 

<sup>53</sup> Abdel-Aal, 2007, S. 904.

<sup>54</sup> Abdel-Aal, 2007, S. 905.

<sup>55</sup> Dunis, 2009, S. 6.

Die **Verarbeitung von Informationen** erfolgt indem die Eingabeneuronen die Werte der zugehörigen Eingangsvariablen aufnehmen. Von dort werden sie an die Neuronen der verdeckten Schicht weitergegeben. Dabei enthält jede Neuronenverbindung einen Gewichtungsfaktor (w), so dass eine gewichtete Summe der Eingabewerte am Neuron eintrifft. Liegt der Wert über einem bestimmten Schwellenwert, wird er durch eine Aktivierungsfunktion an die Ausgabeschicht weitergegeben. Beim Training wird versucht die Gewichte so einzustellen, dass die Trainingseingaben den Trainingsausgaben entsprechen. Durch die Anwendung der Backpropagation<sup>56</sup> wird der Fehler zwischen Soll- und Ist-Wert minimiert.<sup>57</sup>

Um die Berechnungs-, Speicher und Lernfähigkeiten zu verbessern, wurden künstliche neuronale Netze zu **Higher Order Neural Networks** (HONNs) weiterentwickelt. Multi-Layer-Perzeptrons sind in der Regel rein additiv verknüpft. Um Zusammenhänge höherer Ordnung abbilden zu können werden multiplikative Eingabeblöcke gebildet.58 Außerdem werden durch eine multiplikative Verknüpfung zusätzliche Eingabewerte erzeugt.

Grundlegend für die Leistungsfähigkeit der neuronalen Netze ist die Auswahl der **Eingabeparameter**. Auf Basis der oben dargestellten Betrachtung von Terminmärkten im Allgemeinen und dem deutschen Strommarkt im besonderen sollen die folgenden **Markt-** und **Fundamentaldaten** sowie **technische Indikatoren** als Eingabevariablen für die neuronalen Netze dienen.

Die **Marktdaten** der EEX für Phelix-Futures bilden den Kern der Prognose. Eine Verwendung finden die folgenden Daten:

- Eröffnungspreis
- Höchstpreis
- Tiefstpreis
- Schlusspreis
- Handelsvolumen
- Offenes Interesse
- Restlaufzeit

Als **Ausgabewerte** sollen Log-Renditewerte der Preise dienen.

$$
\log(r_t) = \log\left(\frac{p_t}{p_{t-1}}\right)
$$

Eine Prognose von direkten Preisen soll vermieden werden, da eine Preisänderung einer Wertveränderung im Trainingsmuster entspricht. Dieselben Preisänderungen wiederholen sich relativ selten, d. h. es müssen relativ viele verschiedene Muster gelernt werden. Hinzu kommt, dass durch die Skalierung der Daten vor dem Training kleine Preise gegen Null gehen. Es wird angenommen, dass die Log-Renditen normal verteilt sind und um die Nulllinie oszillieren. Durch diese sich wiederholenden Schwankungen können sich öfter gleiche Muster bilden. Außerdem werden auch nach einer Skalierung Veränderungen von großen und kleinen Preisen gleich gewichtet.<sup>59</sup>

<sup>56</sup> engl.: Fehlerrückführung

<sup>57</sup> Dunis, 2009, S. 6.

<sup>58</sup> Giles/Maxwell, 1987, S. 4972.

<sup>59</sup> Rauscher, 2004, S. 15.

Als weitere Eingabedaten dienen multiplikativ verknüpfte Preisdaten, die hier kurz als HONNs bezeichnet werden.

Neben den reinen Marktdaten werden auch die folgenden von ihnen abgeleiteten **technischen Indikatoren** genutzt:

- Gleitender Durchschnitt
- Moving Average Convergence/ Divergence (MACD)
- Commodity Channel Index (CCI)
- Relative Strength Index (RSI)
- Chaikin Money Flow (CMF)
- Money Flow Index (MFI)
- Average Directional Index (ADX)
- Volatilität

Auch Einflüsse von außerhalb des Marktes sollen in der Prognose berücksichtigt werden. In der technischen Analyse werden die entsprechenden Daten als **Fundamentaldaten** bezeichnet. Folgend werden **Brennstoffpreise**, **Klimadaten** und **volkswirtschaftliche Indikatoren** als Fundamentaldaten herangezogen.

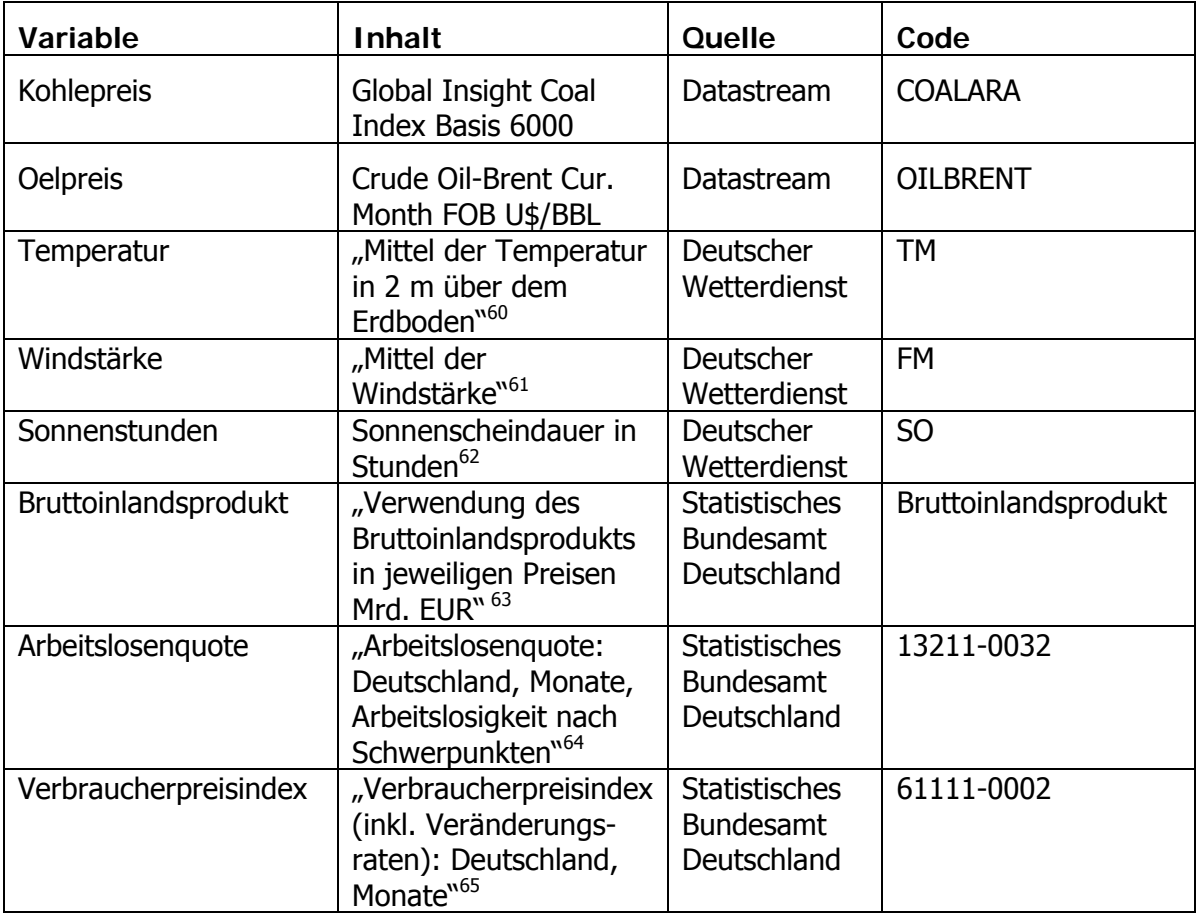

#### **Tabelle 1: Übersicht der Fundamentaldaten**

<sup>1</sup> 60 Deutscher Wetterdienst, 2009b.

<sup>61</sup> Deutscher Wetterdienst, 2009b.

<sup>62</sup> Deutscher Wetterdienst, 2009b.

<sup>63</sup> Statistisches Bundesamt Deutschland, 2009a.

<sup>64</sup> Statistisches Bundesamt Deutschland, 2009b.

<sup>65</sup> Statistisches Bundesamt Deutschland, 2009c.

Neben den vielfältigen fundamentalen Einflüssen wirken sich auch die Weltnachrichten oder die Aussagen von Marktanalysten auf den Strommarkt aus. Meistens sind hierbei die psychologischen Auswirkungen auf die Teilnehmer und deren Reaktion größer als die eigentlichen Ökonomischen Auswirkungen.<sup>66</sup> Solche Verknüpfungen sind jedoch nicht leicht zu prognostizieren und werden daher vernachlässigt.

## **4.2 Topologiesuche und Training**

Nach der Auswahl und der Beschreibung der Eingabevariablen folgt die **Topologiesuche**. Die Topologie entscheidet über die Fähigkeiten des neuronalen Netzes im späteren Einsatz. Nach einer ersten Auswahl von Faktoren, die für das Netz als Eingabevariablen dienen sollen, muss die **Anzahl der Neuronen** in den einzelnen Schichten bestimmt werden. Die **Anzahl der Schichten** braucht nicht bestimmt zu werden, da theoretisch bewiesen wurde, dass alle Approximationsprobleme mit nur einer verdeckten Schicht gelöst werden können. Die in der verdeckten Schicht liegenden Neuronen sollen die nichtlineare Struktur der Zeitreihe modellieren. Für ihre Anzahl konnte bisher noch keine allgemeingültige Regel gefunden werden. Deshalb muss im Zuge des Trainings der Netze durch Versuch und Irrtum für den Einzelfall ermittelt werden, wie die optimale Topologie aussieht. Das wichtigste im Rahmen der Topologie ist die Festlegung der **Anzahl der Eingabeneuronen**. Sind es zu viele, d. h. die unterliegende Struktur in den Daten könnte auch mit weniger Eingabevariablen erkannt werden, kann es zu einem Übertraining des Netzes kommen. Beim Übertraining werden die Datensätze auswendig gelernt. Ein ähnliches Problem besteht bei zu wenigen Eingabevariablen. In diesem Fall kann die Struktur nicht richtig gelernt werden. Beide Fälle führen dazu, dass die späteren Fähigkeiten des Netzes leiden. Eine Möglichkeit zur Vermeidung von Übertrainierten Netzwerken besteht in einer **Aufteilung der Zeitreihe** in Trainings-, Validierungs- und Out-of-Sample Daten.<sup>67</sup> Dabei gilt zu beachten, dass das Verhältnis zwischen Trainings- und Validierungs-, zuzüglich den Out-of-Sample Datensätzen, im Intervall [1, 9] liegen sollte. Bei Werten über neun werden zu wenig Daten zur Validierung und bei Werten unter eins zu viele Informationen beim Lernen vorenthalten.<sup>68</sup> Während die Trainings- und Validierungsdaten zur Generierung des Netzes eingesetzt werden, wird das fertige Netz mit den Out-of-Sample Daten beurteilt.

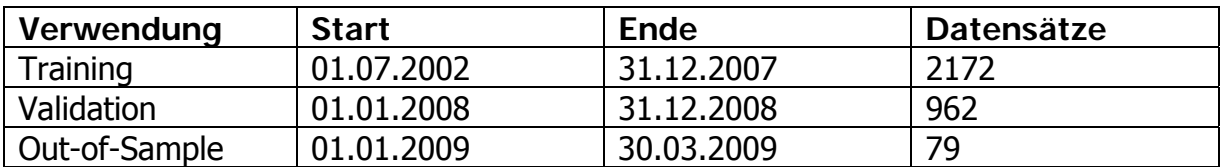

**Tabelle 2: Aufteilung der Zeitreihe** 

 $-2.82$  $962 + 79$  $Trainingsdaten  
\n*Validierungs* -+*Out* - of – *Sampledaten* = <sup>2172</sup>  
\n*962*+77$ </u> *Trainingsdaten*

<sup>&</sup>lt;sup>66</sup> Häge, 2004, Folie 14.

<sup>67</sup> Zhang, 2001, S. 384f.

<sup>68</sup> Breitner, 2003, S. 63.

Die Datensätze werden mit dem Programm Rohdatenverarbeitung erzeugt. Vor ihrem Einsatz in FAUN werden die Datensätze für Training und Validierung genauer betrachtet. Insbesondere wird eine **Untersuchung auf Ausreißer** durchgeführt, da diese das Training erschweren oder sogar unmöglich machen können.<sup>69</sup>

Nach der Einstellung der Steuerparameter in FAUN kann das **Training** von neuronalen Netzen im Rahmen der Topologiesuche beginnen. Es werden neun Topologien trainiert. Die Topologien unterscheiden sich durch Variation von einem bis zu neun verdeckten Neuronen.

Nach dem Export können die Netze mit dem Programm NTS auf ihre mögliche Verwendung getestet werden.

Es werden **konventionelle** und **ökonomische Kennzahlen** teils aus FAUN wieder aufgegriffen, teils durch den simulierten Einsatz der Netzwerke generiert. Die **konventionellen** Kennzahlen sind **Krümmung**, **Fehler** und **prognostizierte Richtung**.

Die **Krümmung** wird bereits im Neurosimulator FAUN ermittelt. Sie beschreibt die Abweichung einer Funktion f(x) von der Tangentialebene im Punkt x. Ist die Krümmung klein, liegt eine eher lineare Funktion vor, bei großer Krümmung ist sie nichtlinear. Da es sich bei den Netzwerken um Approximationsfunktionen handelt, die möglichst viele Werte der Trainings- und Validierungsdaten treffen sollen, ist eine gewisse Nichtlinearität gefordert. Ist diese jedoch zu groß kann es zu verrauschten Ausgaben kommen.<sup>70</sup>

Der **Fehler** bezeichnet den absoluten durchschnittlichen Fehler des jeweiligen Netzes bei der Prognose der Validierungs- bzw. Out-of-Sample Daten.

Unter **prognostizierter Richtung** ist zu verstehen, ob das jeweilige Netz Renditen mit dem gleichen Vorzeichen, wie die Originalrenditen prognostiziert. Folglich muss die Prognose also in gleicher Richtung mit den Originalwerten verlaufen. Ein Übereinstimmen der Vorzeichen wird als richtig prognostizierte Richtung gewertet.

Die **ökonomischen Kennzahlen** werden unter Anwendung von **Handelsstrategien** erzeugt. Es werden hierzu vier einfache, allgemein gebräuchliche Strategien angewandt:

## **1. Naive Strategie**

Bei der naiven Strategie wird davon ausgegangen, dass sich der Kurs von heute zu morgen, wie von gestern zu heute entwickeln wird. Dies ist eine Benchmarkstrategie, die die Ausgaben des jeweiligen Netzes nicht berücksichtigt.

## **2. Short-Strategie**

Bei der Short-Strategie wird "short" gegangen, sobald die prognostizierte Log-Rendite negativ ist. Ändert sich die Prognose wieder wird der Kontrakt glattgestellt.

## **3. Long-Strategie**

Bei der Long-Strategie wird "long" gegangen, sobald die prognostizierte Log-Rendite positiv ist. Ändert sich die Prognose wird der Kontrakt glattgestellt.

## **4. Long-Short-Strategie**

Die Long-Short-Strategie ist eine Kombination der beiden zuvor genannten Strategien. Je nach Prognose des neuronalen Netzes wird "long" oder "short" gegangen.

<sup>69</sup> Breitner, 2007, Folie 33.

<sup>70</sup> Breitner, 2003, S. 76f.

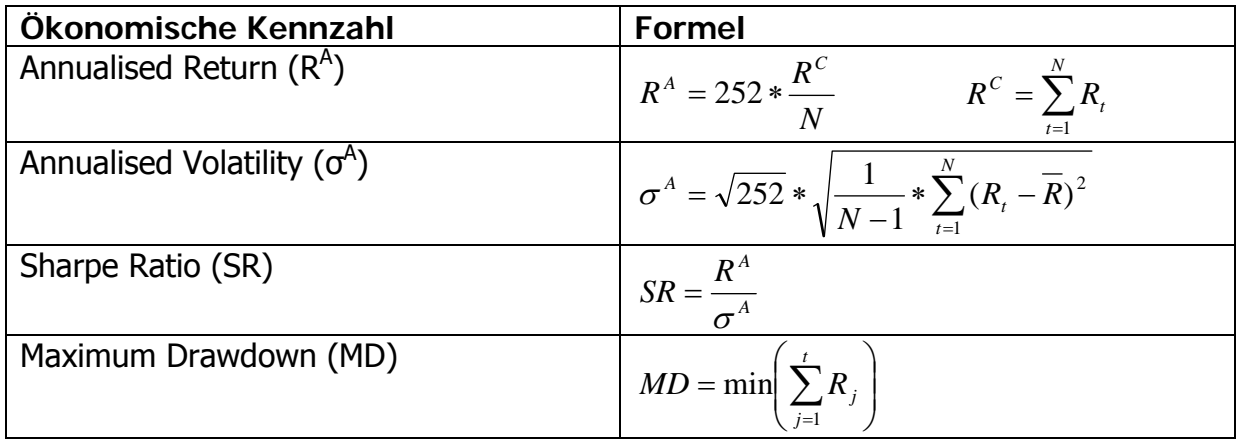

#### **Tabelle 3: ökonomische Kennzahlen zur Bewertung der neuronalen Netze71**

Im Anschluss an die Untersuchung der trainierten Netze anhand der Kennzahlen erfolgt eine **Analyse** der Eingabeneuronen bzw. deren **Gewichte**. Sie soll aufzeigen, wie wichtig einzelne Eingabevariablen sind, bzw. welches Gewicht sie auf die Ausgabevariable ausüben. Hierzu werden die Gewichte zwischen den Eingabeneuronen und den Neuronen der verdeckten Schicht betrachtet. Neuronen mit großen Gewichten haben hohen Einfluss, Neuronen mit kleinen Gewichten entsprechend weniger. Da kein Einfluss auf das Bias-Neuron ausgeübt werden kann, bleibt es unberücksichtigt. Es ergibt sich folgende Formel für die Berechnung des prozentualen Gewichtsanteils (G) für ein Eingabeneuron  $(n_e)$ :<sup>72</sup>

$$
G(n_{ej}) = \frac{100 * \left(\sum_{k=1}^{n_h} \left(\frac{100}{\sum_{j=1}^{n_e} |w_{j,k}|}\right) * |w_{j,k}| \right)}{\sum_{j=1}^{n_e} \left(\sum_{k=1}^{n_h} \left(\frac{100}{\sum_{j=1}^{n_e} |w_{j,k}|}\right) * |w_{j,k}| \right)_k\right)}
$$

Um gute neuronale Netze zu erhalten werden verschiedene Topologien trainiert. Die neuronalen Netze werden anhand der Kennzahlen bewertet. Bei guten Netzen wird eine Gewichtsanalyse durchgeführt, um überflüssige Eingabevariablen zu identifizieren und eleminieren zu können. Abschließend wird die beste Topologie austrainiert.

#### **4.3 Preisprognose für Phelix-Futures**

Es erfolgt ein Test der erzeugten neuronalen Netze im Rahmen des Prognoseprogramms, dass eine Punktprognose des Eröffnungs- und des Schlusspreises für

<sup>71</sup> Dunis, 2008, S. 23.

<sup>72</sup> Mehmert, 2000, S. 69.

den folgenden Handelstag, sowie die Tendenz des Marktes in den nächsten Tagen angibt.

Für den Test wird eine **explorative Stichprobe** herangezogen. Dazu wird eine Reihe von 15 Datensätzen zufällig aus den zur Verfügung stehenden Daten als Testdatensätze ausgewählt, wobei ein Akzent auf die Out-of-Sample Daten gelegt wird.

Zur Analyse der Ergebnisse bieten sich im ersten Schritt eine **Tendenzanalyse** und im zweiten Schritt eine **Genauigkeitsanalyse** an. Abgerundet wird das Bild mit der Ermittlung des **Theilschen Ungleichheitskoeffizienten**73.

Mit einer **Tendenzanalyse** lässt sich ein erster graphischer Eindruck über die Prognosegüte gewinnen. Dazu werden zuerst die absoluten Veränderungsraten berechnet. Im Folgenden bezeichnet  $v<sub>p</sub>$  die prognostizierte und  $v<sub>r</sub>$  die realisierte Veränderungsrate.

$$
v_p = \frac{|\hat{y}_t - y_{t-1}|}{y_{t-1}}
$$
  

$$
v_r = \frac{|y_t - y_{t-1}|}{y_{t-1}}
$$

Die Abbildung 16 ergibt sich, indem die realisierte Veränderungsrate horizontal und die prognostizierte Veränderungsrate vertikal abgetragen wird.<sup>74</sup>

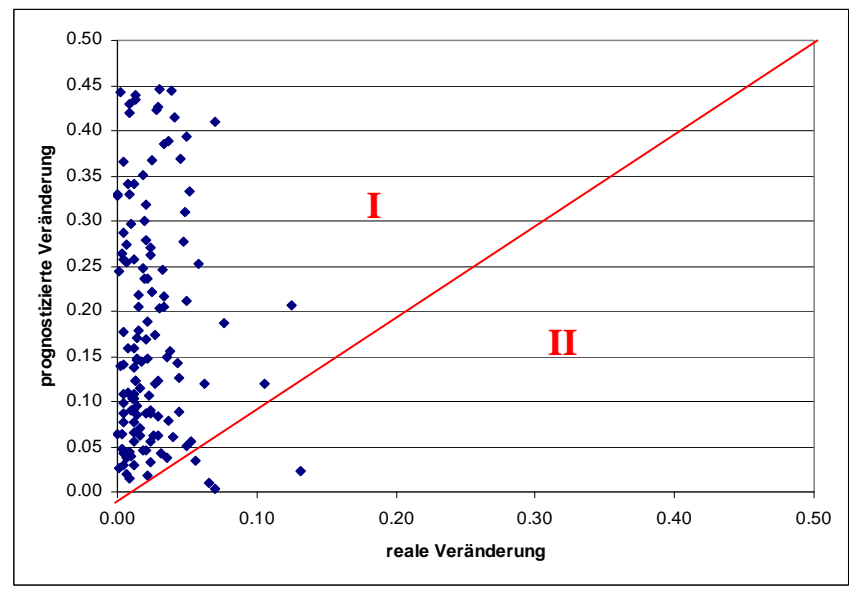

**Abbildung 16: Tendenzanalyse für die Prognose des Eröffnungspreises** 

Bei Datenpunkten im Bereich I liegt eine Überschätzung der Veränderungsraten und im Bereich II eine Unterschätzung der Veränderungsraten vor. Punkte auf der Winkelhalbierenden lassen eine perfekte Prognose erkennen.<sup>75</sup>

Es lassen sich sehr viele Datenpunkte in Bereich I und nur sehr wenige in Bereich II erkennen. Einige wenige Punkte liegen zwar nahe an, aber kein Wert liegt auf der

<sup>&</sup>lt;sup>73</sup> Der Theilsche Ungleichheitskoeffizient misst die Prognosegenauigkeit unabhängig vom Messniveau. Dadurch sind auch Vergleiche mit (art-)fremden Prognosen möglich (vgl. Hübler, 2005, S. 167).

 $74$  Hübler, 2005, S.166.

<sup>75</sup> Hübler, 2005, S.166.

Winkelhalbierenden. Daraus folgt der Schluss, dass in den meisten Fällen die reale Veränderung der Preise durch das neuronale Netz überschätzt wurde.

Diese Aussage ist sehr unbefriedigend. Zum einen, da sich mit dieser Aussage kaum Vergleiche mit anderen Systemen ziehen lassen, zum anderen, da die Tendenzanalyse keine Aussage über die Abstände zwischen den Prognosen trifft. Deshalb folgt eine **Genauigkeitsanalyse**. Voraussetzung für die Genauigkeitsanalyse ist die Berechnung des absoluten Fehlers und des durchschnittlichen absoluten Fehlers folgend MAE76 genannt, da bei der Genauigkeitsanalyse die Abweichung zwischen Prognose und Realität, also der Fehler, untersucht wird.<sup>77</sup>

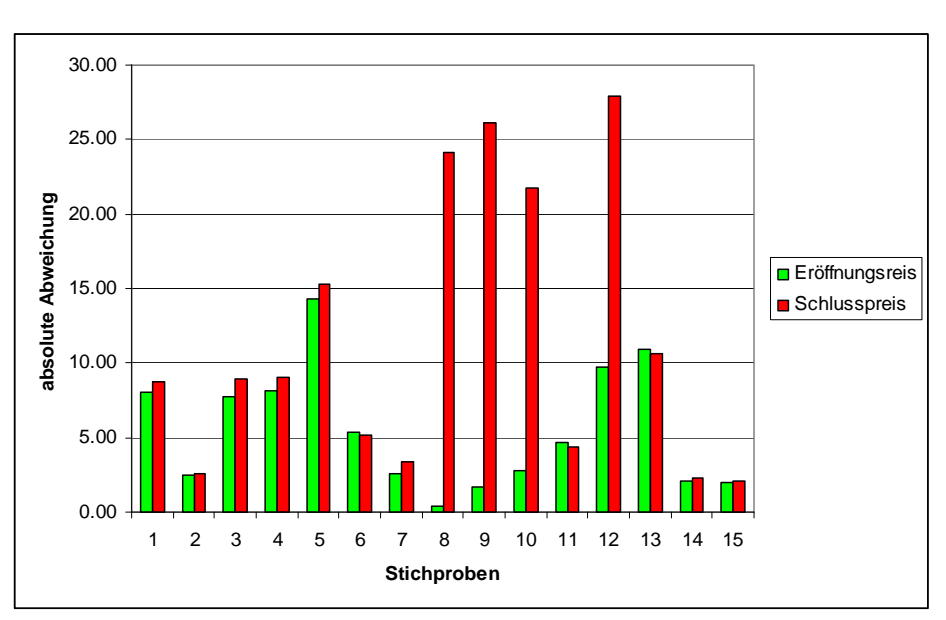

$$
MAE = \frac{1}{n} \sum_{t=1}^{n} |y_t - \hat{y}_t|
$$

**Abbildung 17: Genauigkeitsanalyse der Primary-Netze** 

Wie die Genauigkeitsanalyse zeigt, weichen beide Netze teils erheblich von den realen Entwicklungen ab. Während der Eröffnungspreis auf den Validierungsdaten auch Ergebnisse nahe der Nulllinie erzielt, sind die Ergebnisse für den Schlusspreis weit vom Optimum entfernt.

Abschließend wird der MAE für die beiden Primary-Netze berechnet. Bei der Prognose des Eröffnungspreises beträgt der MAE 5,52. Für die Prognose des Schlusspreises liegt der MAE mehr als doppelt so hoch bei 11,49.

Somit enttarnt die Genauigkeitsanalyse das Eröffnungspreis prognostizierende Netz als eher gut und das den Schlusspreis prognostizierende als eher schlechtes Netz.

Nach der Genauigkeitsanalyse der Primary-Netze erfolgt die Untersuchung der Ergebnisse der Secondary-Netze.

Da teilweise reale Vergleichswerte fehlen können die Stichproben zehn und 15 nicht in die Betrachtung mit einbezogen werden.

<sup>76</sup> MAE: Mean Absolute Error

<sup>77</sup> Hübler, 2005, S. 167.

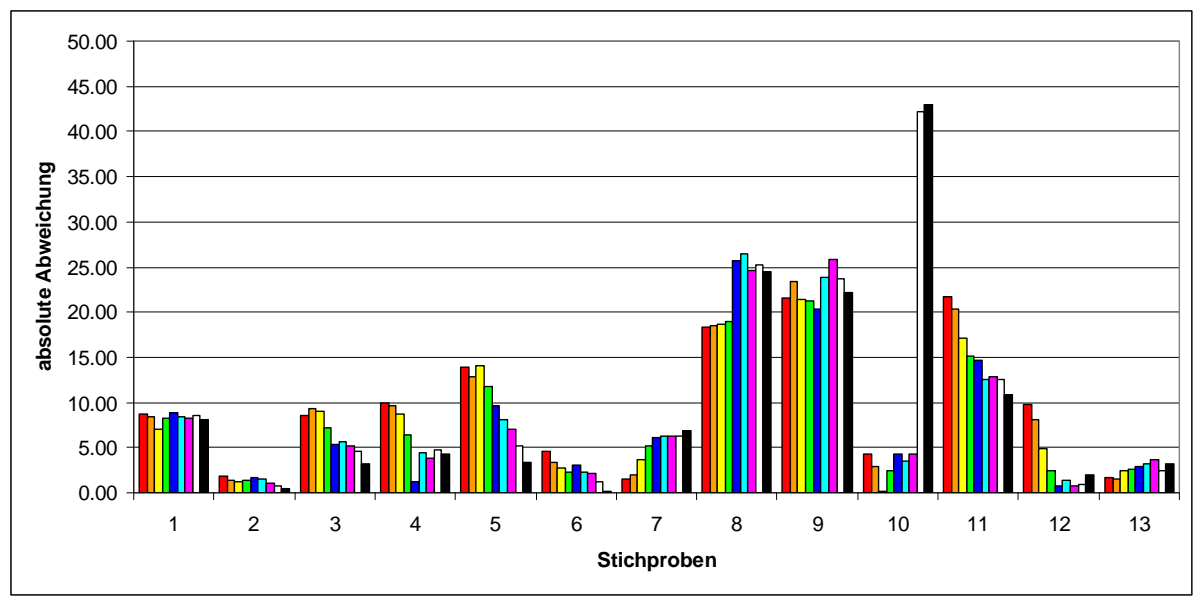

**Abbildung 18: Genauigkeitsanalyse für das Secondary-Netz zur Eröffnungspreisprognose** 

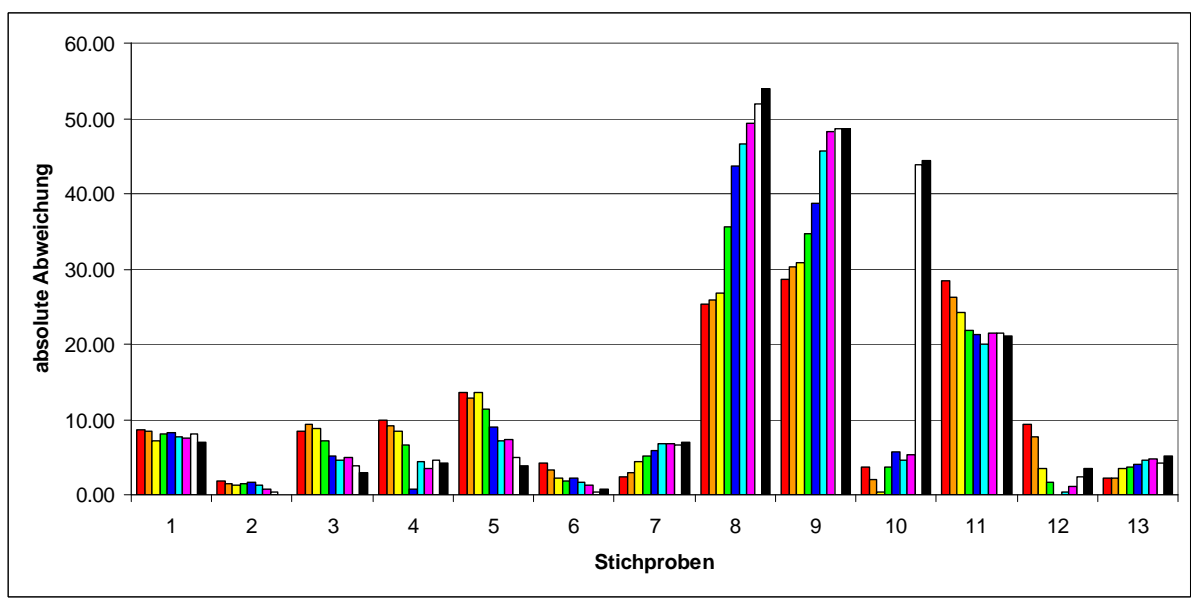

**Abbildung 19: Genauigkeitsanalyse für das Secondary-Netz zur Schlusspreisprognose** 

Bei paralleler Betrachtung der Genauigkeitsanalysen für die Secondary-Netze lässt sich festhalten, dass das Netz für den Eröffnungspreis im Durchschnitt besser ist. Außerdem zeigt sich, dass in sieben von dreizehn Fällen die absolute Abweichung mit der Entfernung vom Starttag abnimmt, d. h. das die Prognose für Preise z. B. in neun Tagen oft besser ist, als für Preise in zwei Tagen. Allerdings muss dabei zwischen Trainings- und Validierungs- sowie Out-of-Sample Daten unterschieden werden, da bei den Out-of-Sample Daten der absolute Fehler mit der Entfernung vom Startdatum meistens eher zunimmt. Da nur eine kleine Stichprobe genommen wurde lässt sich jedoch über dieses Verhalten keine allgemeingültige Aussage treffen.

Für das gesamte Prognosesystem lässt sich festhalten, dass durch die 15 zufälligen Stichproben ein durchschnittlicher MAE von 8,32 für den Eröffnungspreis und ein durchschnittlicher MAE von 12,22 für den Schlusspreis ermittelt wurde.

Ein Nachteil der Genauigkeitsanalyse ist die Abhängigkeit vom Messniveau und der dadurch schlechten Vergleichbarkeit mit anderen Prognosen. Aus diesem Grund soll zusätzlich die Prognosegenauigkeit anhand des **Theilschen Ungleichheitskoeffizienten** (U) ermittelt werden.

$$
U = \sqrt{\frac{\sum [\hat{y}_t - y_t]^2}{\sum [y_t - y_{t-1}]}^2}
$$

Ein U mit dem Wert von Null bedeutet, dass eine **ideale Prognose** vorliegt. In diesem Fall würde die Prognose der realen Entwicklung entsprechen. Weiterhin würde ein Wert von eins einer **naiven Prognose** entsprechen, d. h. der Preis von heute entspricht dem Preis von morgen:  $\hat{y}_t = y_{t-1}$ . Unter diesen beiden Annahmen sollen nun die für die Stichproben ermittelten Koeffizienten angesehen werden.<sup>78</sup>

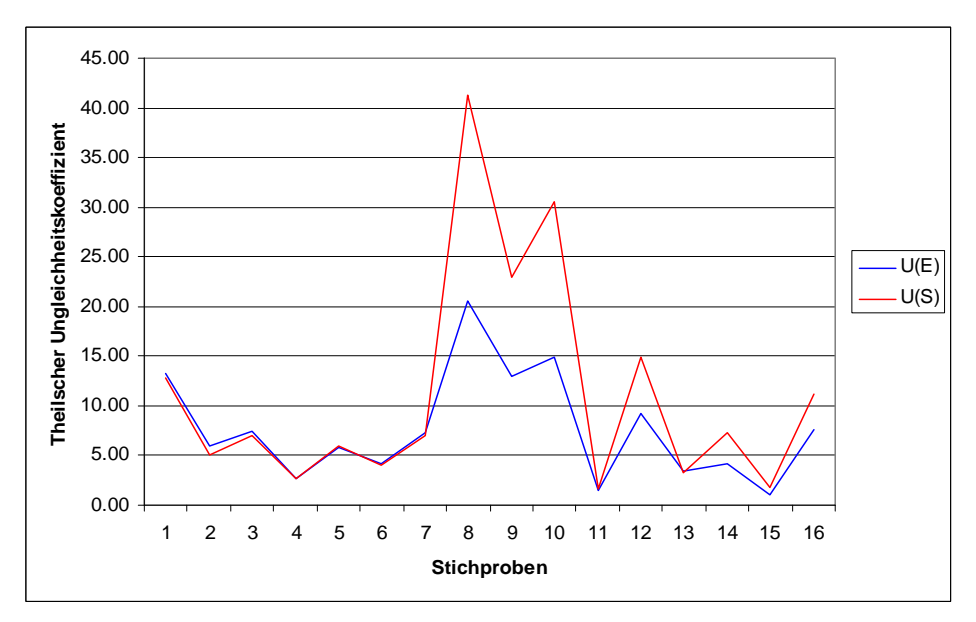

## **Abbildung 20: Theilscher Ungleichheitskoeffizient – Vergleich der Prognosen von Eröffnungs- und Schlusspreis**

Der Theilsche Ungleichheitskoeffizient liegt für alle Stichproben weit von der Nulllinie entfernt. Ein Wert von eins kann ebenfalls nicht erreicht werden. Somit lässt sich aus der Betrachtung der Theilschen Ungleichheitskoeffizienten schließen, dass die naive Prognose immer besser ist als der Einsatz des Prognoseprogramms.

Als **Ergebnis** lässt sich festhalten, dass die Leistungsfähigkeit des Programms Prognose schlecht ist, da die naive Strategie nicht geschlagen werden kann.

Durch den Einsatz der neuronalen Netze im Prognoseprogramm, bzw. durch die Analyse der stichprobenartig gewonnenen Ergebnisse, wird mehr über die Netze erfahren. So wird nun klar, das die Primary-Netze die reale Entwicklung überschätzen. Des Weiteren wird aufgezeigt, dass mit diesen Netzen, als auch den Secondary-Netzen, eine Punktprognose kaum möglich ist.

<sup>78</sup> Hübler, 2005, S. 167.

Um neben den Erkenntnissen über die reinen Prognosefähigkeiten auch Erkenntnisse über Fähigkeiten im Handel zu erhalten, wird im nächsten Abschnitt der Einsatz der Primary-Netze zur Generierung von Handelssignalen simuliert.

#### **4.4 Handelssimulation – Verwendung von Transaktionskosten und Filtern**

Nach der Prognose von Preisen mit neuronalen Netzen soll der Handel mit Phelix-Futuren simuliert werden. Dazu wird wieder das Programm NTS eingesetzt. Beispielhaft wird das Primary-Netz zur Prognose von Log-Renditen des Eröffnungspreises herangezogen. Dazu werden die **Annahmen** getroffen, dass zum Eröffnungspreis gehandelt werden kann und dass der Handel ohne Verzögerung ausgeführt wird, so dass keine Differenzen zwischen dem Kauf- und dem Eröffnungspreis entstehen. Das Programm NTS führt eine **Handelssimulation** durch, in dem es anhand von vier Strategien (naive, Short, Long und Long-Short) Positionen eingeht. Diese Positionen werden mit realen Daten aus dem Out-of-Sample Zeitraum hinterlegt und bei Glattstellung der Position anhand der realen Entwicklung bewertet. Neben den Strategien soll auch die Veränderung durch Einführung von Transaktionskosten sowie zwei verschiedenen Filtern betrachtet werden. So sollen Auswirkungen wie z. B. Fehlsignale der Netze sichtbar gemacht werden, die im realen Handel unter Einsatz der Netze entstehen könnten. Um den realen Markt zu simulieren werden nur Out-of-Sample Daten genutzt.

Zuerst werden **Transaktionskosten** eingeführt. Sie setzen sich aus den Gebühren zusammen, die sich je Transaktion, also dem Kauf oder Verkauf von Positionen ergeben. Die EEX erhebt ein Börsenentgelt von 0,01 EUR/MWh, wenn das Börsenvolumen des Teilnehmers weniger oder gleich einer TWh im Monat beträgt und 0,005 EUR/MWh bei einem Volumen von mehr als einer TWh im Monat. Außerdem erhebt die Clearingstelle eine Gebühr von 0,005 EUR/MWh. 79 Um direkt an der EEX handeln zu dürfen fallen zusätzliche jährliche Gebühren in Höhe von 12.500 EUR an.<sup>80</sup> Aufgrund der Fixkosten ist es für kleinere Marktteilnehmer günstiger den Marktzugang über einen Broker zu wählen. Dadurch entfällt die Jahresgebühr, aber es fallen Brokergebühren von ungefähr 0,0035 EUR/MWh<sup>81</sup> an. Da folgend der Brokerzugang gewählt wird, sind insgesamt Transaktionskosten von 0.0185 EUR/MWh zu berücksichtigen.

Nach der Einführung von Transaktionskosten werden verschiedene Filter eingesetzt. Bisher wurde immer dann Long gegangen, wenn die Prognose positiv war und Short, wenn die Prognose negativ war. Durch die Einführung von Gebühren erhöht sich der Preis und senkt sich der Ertrag. In ungünstigen Fällen entstehen sogar Verluste. Deshalb soll ein **Threshold-Filter**82 eingesetzt werden, so dass Verluste vermieden werden können, die durch zu kurze Perioden oder zu geringer Kursentwicklung für die einzelnen Positionen entstehen.

<sup>79</sup> European Energy Exchange AG, 2008b, S. 2.

<sup>80</sup> European Energy Exchange AG, 2008b, S. 4.

<sup>81</sup> Ragwitz, 2006, S.14.

<sup>82</sup> engl.: Schwellenfilter

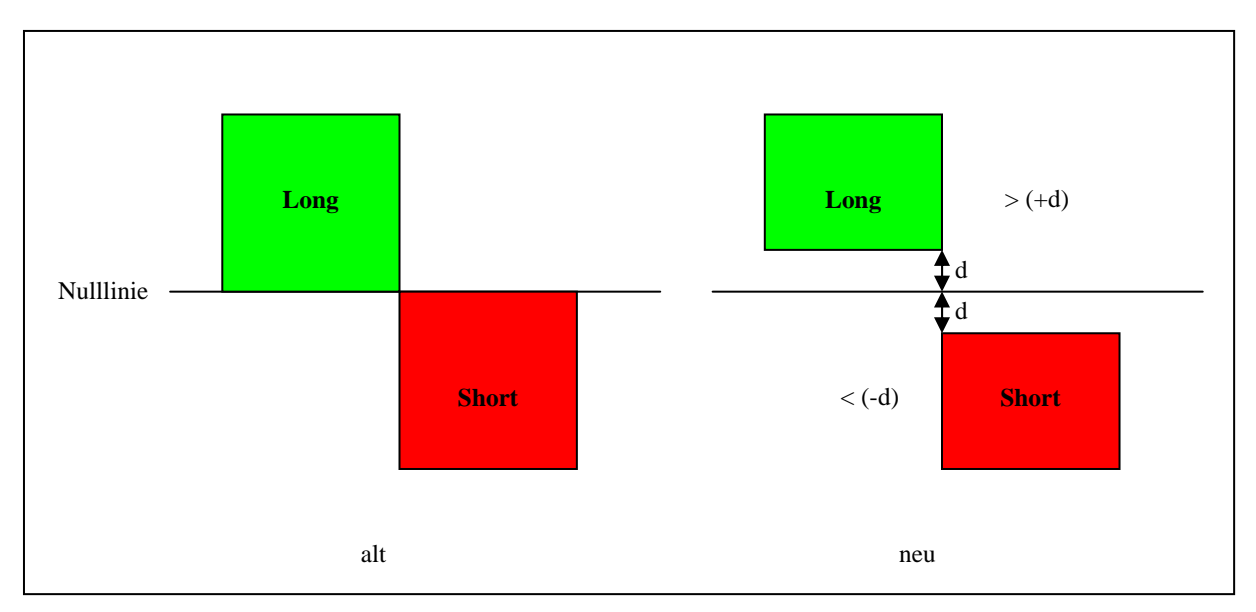

**Abbildung 21: Einführung eines Threshold-Filters83**

Durch die Einführung des Threshold-Filters wird eine Schwelle (d) im prognostizierten Ertrag angesetzt, die vor einem Handel überschritten werden muss. Dadurch werden verlustreiche Positionen vermieden. Dementsprechend sollte bei Anwendung einer Schwelle bis zu einem bestimmten Grad eine Ergebnisverbesserung erzielt werden können. Dies wird beim simulierten Einsatz mit den Schwellen 0.0185 EUR, 0.05 EUR und 0.10 EUR getestet.

Neben einem Threshold-Filter eignen sich z. B. technische Indikatoren, besonders mit trendprognostizierenden Fähigkeiten als weitere Filter. Für einen solchen Einsatz bietet sich der MACD an. Er berechnet sich als Differenz zweier exponentiell gleitender Durchschnitte, z. B. EMA(12)<sup>84</sup> und EMA(26). Überquert der MACD die Nulllinie, so kann dies als Handelssignal interpretiert werden. Da für den bisherigen Handel nur Signale des neuronalen Netzes genutzt wurden, wird der MACD als **Confirmation-Filter**85 zur Bestätigung der Signale eingesetzt.

Beim Einsatz dieser Filterart wird erwartet, dass die Anzahl der Positionen leicht zurückgehen wird, da durch die exponentielle Glättung der Indikator nicht so stark schwankt wie der Kurs und der prognostizierte Kursverlauf. Daraus folgt, dass zum einen der Ertrag abnimmt, da nun weniger Positionen gehandelt werden. Außerdem sollte der Drawdown geringer werden, da verlustreiche Fehlentscheidungen des neuronalen Netzes vermieden werden.

Die Darstellung erfolgt geordnet nach den **Kennzahlen Annualised Return**, **Annualised Volatility**, **Sharpe Ratio** und **Maximum Drawdown**.

Um einen besseren Vergleich zu ermöglichen werden im Folgenden keine absoluten Werte, sondern prozentuale Werte dargestellt.

<sup>83</sup> Dunis, 2008, S. 18.

 $84$  EMA(12): Exponential Moving Average of 12 days

<sup>85</sup> engl.: Bestätigungsfilter

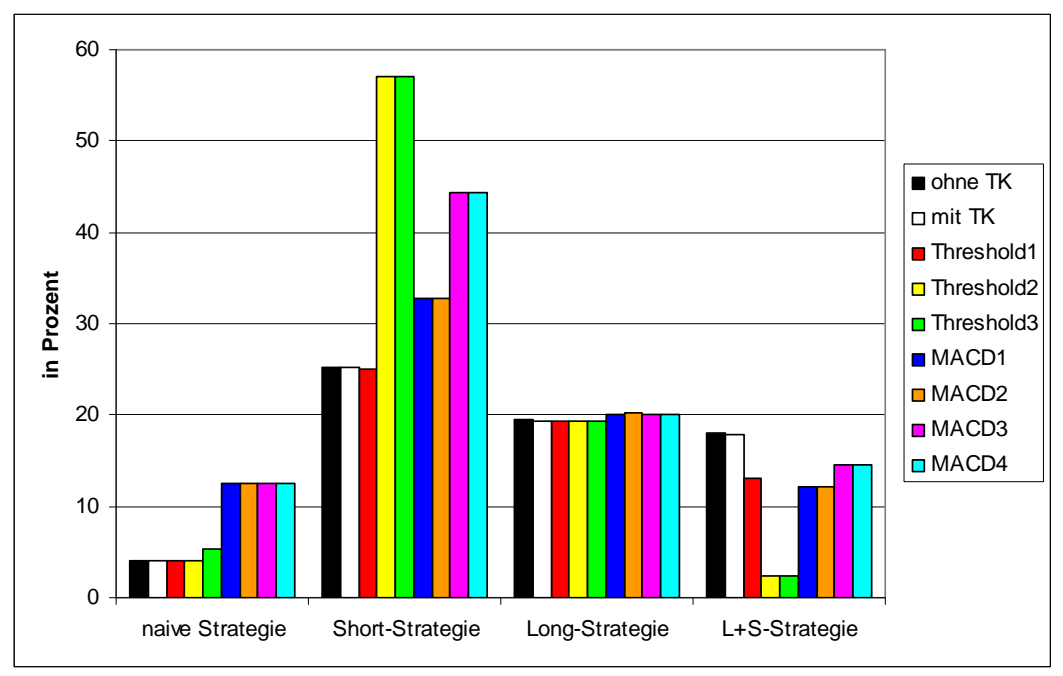

**Abbildung 22: Annualised Return – Handel zum Eröffnungspreis** 

Die Short-Stragie erreicht durchgehend den höchsten Annualised Return, gefolgt mit einigem Abstand von der Long-Strategie. Nur die Long-Short-Strategie liegt teilweise niedriger als die naive Strategie. Die naive Strategie wird folglich fast immer vom neuronalen Netz geschlagen.

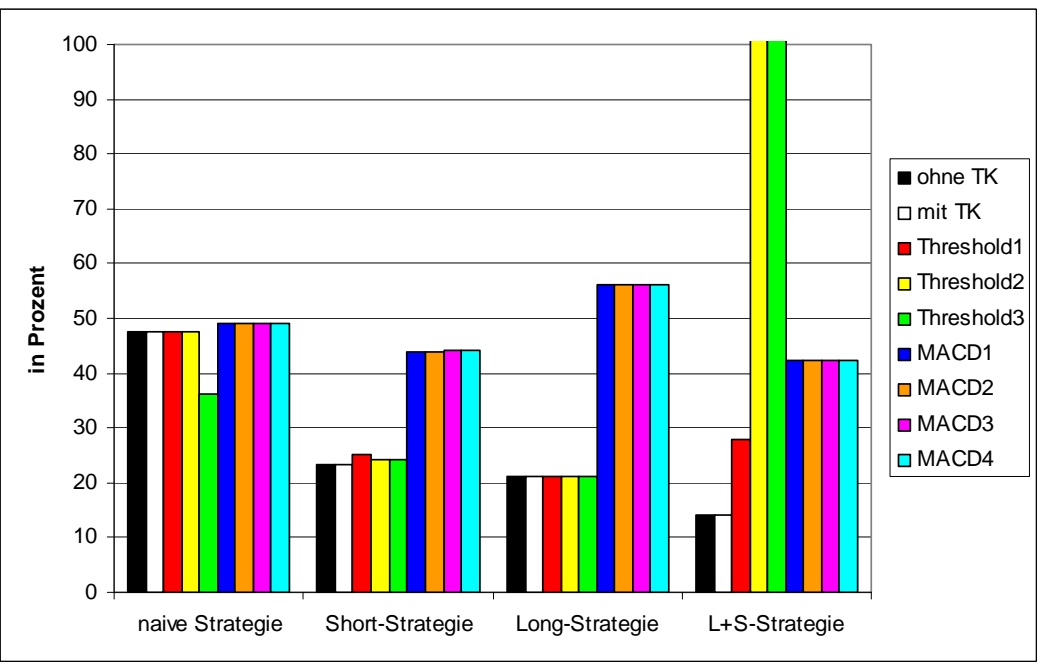

**Abbildung 23: Annualised Volatility - Handel zum Eröffnungspreis** 

Die beste Strategie ist ohne Confirmation-Filter die Long, mit Confirmation-Filter die Short-Strategie. Somit ist auch hier das neuronale Netz besser als die naive Strategie.

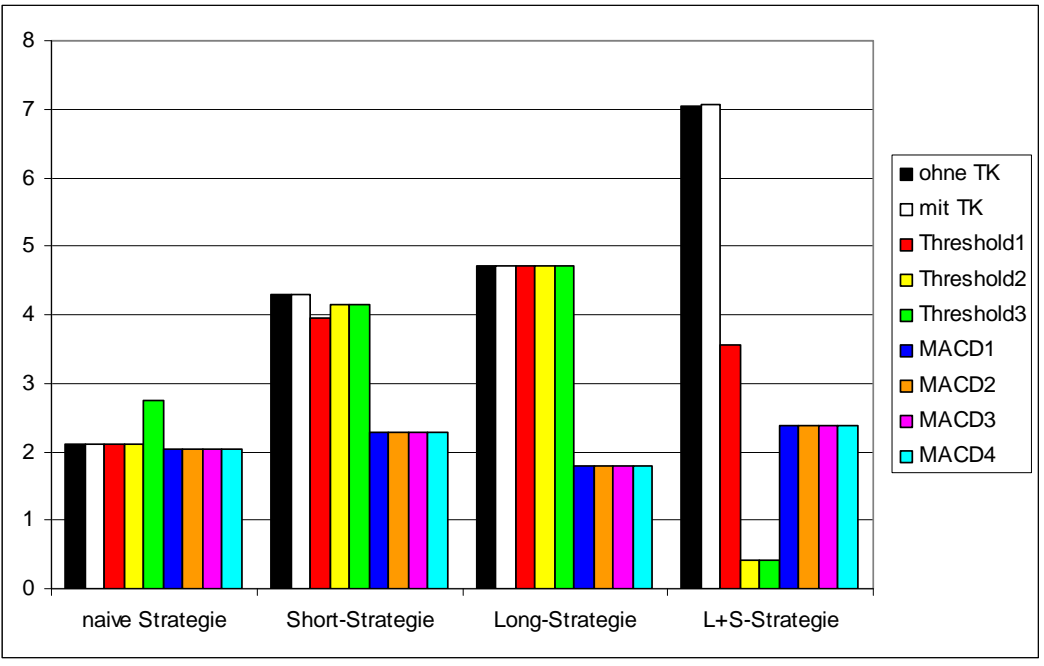

**Abbildung 24: Sharpe Ratio - Handel zum Eröffnungspreis** 

In den meisten Fällen sinkt die Sharpe Ratio durch Einführung des Confirmation-Filters. Dies ist vor allem bei der Long-Strategie sehr stark der Fall, die von den besten auf die schlechtesten Werte fällt. Da aber auch hier immer mindestens zwei von drei Strategien besser als die naive Strategie sind, wird sie auch hier geschlagen.

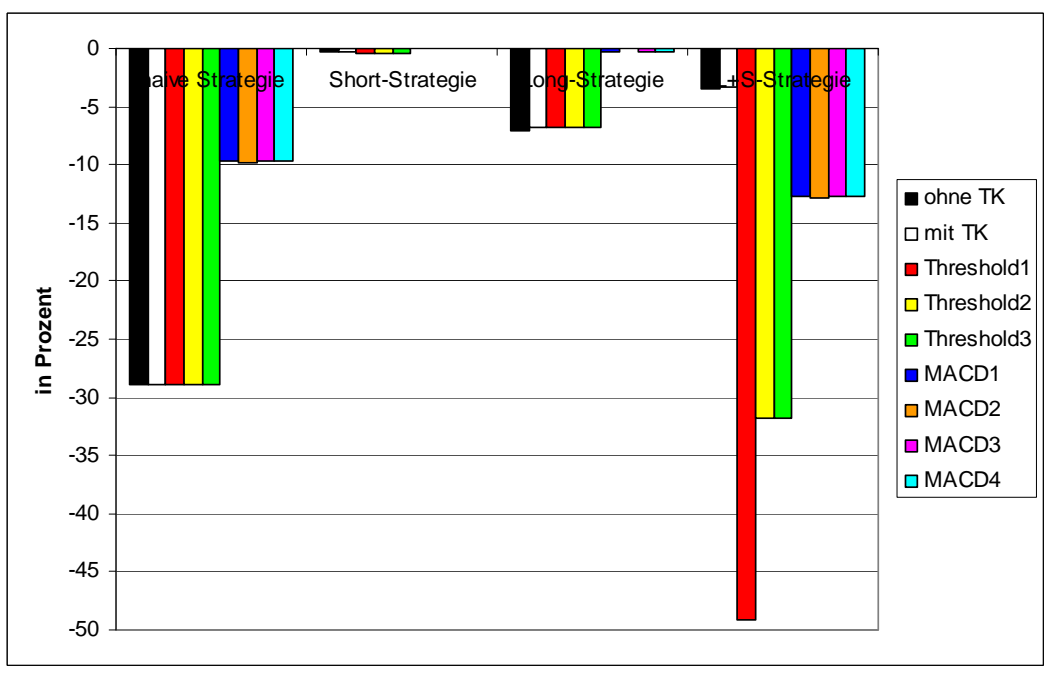

**Abbildung 25: Maximum Drawdown – Handel zum Eröffnungspreis** 

Auch beim Vergleich des Maximum Drawdown anhand der Strategien schneidet das neuronale Netz mit der Short- und der Long-Strategie besser als die naive Strategie ab. Nur die Long-Short-Strategie hat fast immer einen höheren Maximum Drawdown.

Abschließend soll geschaut werden, wie die **Erwartungen** über das Netz und den Einsatz von Transaktionskosten und Filtern erfüllt werden.

Nach Einführung von Transaktionskosten sollte der Annualised Return zurückgehen, da sich der Preis erhöhte und folglich weniger Positionen eingegangen würden. Die Transaktionskosten sind aber so gering, dass sie kaum Auswirkungen auf die Kennzahlen haben.

Weiterhin wurde erwartet, dass sich durch einen Threshold-Filter der Annualised Return trotz weniger Positionen ansteigt, da verlustreiche Positionen durch die Schwelle vermieden werden. Es ist richtig, dass sich durch den Threshold-Filter die eingegangenen Positionen in Abhängigkeit von der Höhe der Schwelle reduzieren. In der vorliegen Simulation wurde die Erwartung jedoch nur durch die Short-Strategie erfüllt. Die Long-Short-Strategie wurde sogar nachteilig beeinflusst. Es sollte folglich genau überlegt werden, wie hoch in einem praktischen Einsatz die Schwelle gesetzt wird.

Außerdem wurde erwartet, dass nach Einführung des Confirmation-Filters, bedingt durch den Abgleich der Signale von neuronalem Netz und Indikator, weniger Positionen eingenommen werden würden. Daraus sollte ein geringerer Annualised Return aber auch ein geringerer Maximum Drawdown folgen. Diese drei Erwartungen sind entsprechend eingetroffen. Der Confirmation-Filter erhöht aber auch die Volatilität, also das Risiko. Ein Einsatz wäre folglich in der Praxis gut abzuwägen. Zum Verhalten des Netzes lässt sich abschließend feststellen, dass es immer mindestens eine Strategie gibt, die besser ist als die naive Strategie, d. h. das Netz kann immer die naive Strategie schlagen.

## **5. Abschluss**

Wie sich in der Betrachtung von Terminmärkten und dem deutschen Strommarkt zeigt, werden die Preise durch eine Reihe von verschiedenen Faktoren beeinflusst. Vor allem durch die Komplexität und die nichtlinearen Zusammenhänge ist es sehr schwierig, hier ein Modell zur Prognose von Preisen zu erstellen. Durch ihre Fähigkeiten zur Mustererkennung, auch bei nichtlinearen Zusammenhängen, stellen neuronale Netze hier eine große Chance dar.

Das Paper hat gezeigt, dass neuronale Netze grundsätzlich für Prognose und Handel am Terminmarkt eingesetzt werden können. Jedoch muss angemerkt werden, dass das richtige Fingerspitzengefühl für die Auswahl der Eingabeparameter der neuronalen Netze erforderlich ist. Außerdem muss der Markt liquide sein, damit genug Datenmaterial für Training und Auswahl der neuronalen Netze zur Verfügung steht.

Außerdem sollte bereits im Vorfeld des Trainings genau feststehen, wie ein neurolales Netz später eingesetzt werden soll. Ist der Einsatzbereich bekannt, können spezifische Kennzahlen zur Bewertung der Netze und für spätere Tests herangezogen werden. Dadurch lässt sich das Netz besser in die richtige Richtung trainieren.

Neben dem reinen Einsatz von neuronalen Netzen im Handel, hat sich auch ein Einsatz von Filtern zur Ergebnisverbesserung bewährt. Es kommt dabei aber auf die Auswahl und Gestaltung der Filter an.

Es muss darauf hingewiesen werden, dass gemischte Strategien mit Vorsicht einzusetzen sind, da sie durch häufigen Positionswechsel den Gewinn tilgen können.

Auch erscheint es als sinnvoll, vor dem praktischen Einsatz einen Test der Netze auf den Out-of-Sample Daten durchzuführen, um einen besseren Eindruck der Praxistauglichkeit zu erhalten.

Insgesamt sind neuronale Netze ein sehr interessantes Gebiet. Vor allem durch den zunehmenden automatisierten Handel durch professionelle wie auch private Anleger, werden wohl die Ergebnisse zukünftig noch verbessert werden können. Der automatisierte Handel erfolgt rational anhand der hinterlegten Strategie. Dies erzeugt klarere Muster am Markt.

Es bleibt jedoch anzumerken, dass auch bei guten Testergebnissen der Netze keine dauerhaft guten Ergebnisse am Markt erzielt werden müssen, da die Netze auf die historisch gegebenen Ursache-Wirkungsbeziehungen trainiert sind. Durch die unzähligen Einflüsse am Markt können sich über die Zeit Veränderungen ergeben, die das Netz nicht in seinen Strukturen berücksichtigt. So muss vorallem beim Einsatz in automatischen Handelssystemen ständig überprüft werden, ob das Netz noch optimal arbeitet oder ob ein neues Netz trainiert werden sollte.

Richtig trainiert, in Kombination mit einem abgestimmten Filter eingesetzt, sollten sich jedoch durch den Einsatz von künstlichen neuronalen Netzen bessere Geschäfte erzielen lassen, als durch menschliches nicht immer rationales Handeln am Markt.

## **Literatur**

**Abdel-Aal, R. E. (2007):** Univariate modeling and forecasting of monthly energy demand time series using abductive and neural networks. In: Computers & Industrial Engineering, Vol.54, 2008, S. 903-917.

**Bauchmüller, M. (2008):** Energie als Ware. Verschiedenste Faktoren bestimmen die Preisentwicklung. http://www.bpb.de/themen/TOFY27,0,0,Energie\_als\_Ware .html. Erstelldatum: 05.09.2008, Druckdatum: 17.05.2009.

**Bode, S., Groscurth, H. (2006):** Zur Wirkung des EEG auf den "Strompreis". HWWA Discussion Paper 348. Hamburgisches Welt-Wirtschafts-Archiv (HWWA), Hamburg, 2006.

**Borgmann, E. (2004):** Preisrisikomanagement im liberalisierten deutschen Strommarkt. Dissertation. Freiberg, 2004.

**Breitner, M. H. (2003):** Nichtlineare, multivariate Approximation mit Perceptrons und anderen Funktionen auf verschiedenen Hochleistungsrechnern. Akademische Verlags-gesellschaft Aka GmbH, Berlin, 2003.

**Breitner, M. H. (2007):** Operations Research II. Fortgeschrittene Methoden der Wirt-schaftsinformatik II. Folien zur Vorlesung am 23.05.2007, Hannover, 2007.

**Bundesministerium für Wirtschaft und Technologie (2009):** Energiemix – Hintergrundwissen. Welche Stromunternehmen gibt es? http://www.energieverstehen.de/Energieportal/Navigation/energiemix,did=249938.html. Druckdatum: 10.08.2009.

**comdirect Akademie (2009):** Besonderheiten bei Futures. http://www.comdirect. de/pbl/cms/cms/training/pages/bereiche/bereich02/kapitel05/cori0888\_ca\_bbfutures. html. Druckdatum: 10.08.2009.

**DeutscherWetterdienst (2009a):** Ausgabe der Klimadaten: Tageswerte. 10338 Hannover-Langenhagen.

http://www.dwd.de/bvbw/appmanager/bvbw/dwdwwwDesktop?\_nfpb=true& \_pageLabel=dwdwww\_start&T3200039671164966383319gsbDocumentPath=Navigat ion%2FOeffentlichkeit%2FKlima\_\_Umwelt%2FKlimadatenzentren%2FNKDZ%2Fkldat en akt%2Fausgabe tageswerte node.html nnn%3Dtrue. Erstelldatum: 11.08.2009, Druckdatum: 11.08.2009.

**DeutscherWetterdienst (2009b):** Elemente für die Tageswerte. Erklärung der Klima-elemente und Berechnungsvorschriften. http://www.dwd.de/bvbw/ appmanager/bvbw/dwdwwwDesktop?\_nfpb=true&\_pageLabel=dwdwww\_start&T320 0039671164966383319gsbDocumentPath=Navigation%2FOeffentlichkeit%2FKlima\_\_ Umwelt%2FKlimadatenzentren%2FNKDZ%2Fkldaten\_\_akt%2Felemente\_\_tageswert e\_node.html\_nnn%3Dtrue. Druckdatum: 11.08.2009.

**DMG Derivate Magazin GmbH (2009):** Automatische Gewinne. In: !DERIVATE MAGAZIN Erfolgreich in Derivate investieren!, 1 (2009), S. 6-18.

**Dunis, C. L. u.a. (2008):** Higher Order and Recurrent Neural Architectures for Trading the EUR/USD Exchange Rate. Working Paper, Centre for International Banking Economics & Finance (CIBEF), Liverpool, 2008.

**Dunis, C. L. u.a. (2009):** Modeling and Trading the Realised Volatility of the FTSE100 Futures with Higher Order Neural Networks. Working Paper, Centre for International Banking Economics & Finance (CIBEF), Liverpool, 2009.

**Europäische Kommission (2008):** ENTSCHEIDUNG DER KOMMISSION vom 26 XI 2008 in einem Verfahren nach Artikel 82 EG-Vertrag und Artikel 54 EWR-Abkommen (Sachen COMP/39.388 – Deutscher Stromgroßhandelsmarkt und COMP/39.389 – Deutscher Regelenergiemarkt). http://ec.europa.eu/competition/antitrust/cases/ index/by\_nr\_78 .html #i39\_388. Brüssel, 2008.

**European Energy Exchange AG (2008a):** EEX Produktbroschüre Strom. Version 001D. http://www.eex.com/de/document/4429/Konzept\_Strom\_Release\_01C.pdf. Leipzig, 2008.

**European Energy Exchange AG (2008b):** Übersicht über Entgelte. http://www.eex.com/ de/document/32777. Leipzig, 2008.

**European Energy Exchange AG (2009a):** ÜBER EEX. http://www.eex.com/de/Presse/ %C3%9Cber%20EEX. Druckdatum: 18.05.2009.

**European Energy Exchange AG (2009b):** GRUNDLAGEN DES BÖRSENBETREBES. http://www.eex.com/de/EEX/B%C3%B6rse/Grundlagen%20des%20B%C3%B6rsenb e triebes. Druckdatum: 18.05.2009.

**European Energy Exchange AG (2009c):** EEX CHARTA. http://www.eex.com/de /EEX/ EEX%20AG/EEX%20Charta. Druckdatum: 18.05.2009.

**European Energy Exchange AG (2009d):** DIE PRODUKTE DES EEX-KONZERNS. http://www.eex.com/de/document/43528/D\_Produktbroschuere\_2009\_final\_pdf. Leipzig 2009. Druckdatum: 04.03.2009.

**Gareta, R. u. a. (2006):** Forecasting of electricity prices with neural networks. In: Energy Conversion and Management, Nr. 47 (2006), S. 1770-1778.

**Gerstbach, P. (2004):** Strombörse Stromverbrauch Lastprofil. http://de.wikipedia .org/w/index.php?title=Datei:Stromb%C3%B6rse\_Stromverbrauch\_Lastprofil.png&fil etimestamp=20041006175635. Erstelldatum: 06.10.2004, Druckdatum: 11.08.2009.

**Giessen, B. C. u. a. (2006):** Successful Price Cycle Forecasts in S&P Futures Using "TFX", a Family of Pattern Recognition Algorithms Based on the KNN Method. In: Practical Fruits of Econophysics, Business Models in the 21st Century - Risk Management and Expectations for Econophysics Symp., Springer, Tokyo, 2006, S. 116-120.

**Giles, C. L., Maxwell, T. (1987):** Learning, invariance, and generalization in highorder neural networks. In: APPLIED OPTICS, Vol. 26, Nr. 23, 1987, S. 4972-4978.

**GoInForm Umweltrecht (2003):** Gesetz über die Elektrizitäts- und Gasversorgung (Energiewirtschaftsgesetz – EnWG). http://www.wind-energie.de/fileadmin/ dokumente/Gesetze/EnWG.pdf. Druckdatum: 21.05.2008.

**Häge, K. (2004):** Strommarkt im Umbruch. Entwicklung von Strompreis-Vorhersage-Modellen. Vortrag für das Innovationsforum "Wertschöpfung in der Geoinformation". http://www.*qk-lin.gfz-potsdam.de/media/de/v\_inno\_haege.pdf.* Potsdam, 2004.

**Hübler, O. (2005):** Einführung in die empirische Wirtschaftsforschung. Probleme, Methoden und Anwendungen. Oldenbourg Wissenschaftsverlag, München, 2005.

**Jones, W. (2009):** Future, Einsatzmöglichkeiten. http://www.wirtschaftslexikon 24.net/ d/future-einsatzmoeglichkeiten/future-einsatzmoeglichkeiten.htm. Druckdatum: 10.08.2009.

**Lipke, I. (2003):** Derivate Das unbekannte Wesen. Weltwirtschaft, Ökologie & Entwicklung e. V. (WEED), Berlin, 2003.

**Mak, D. K. (2006):** Mathematical techniques in financial market trading. World Scientific Publishing Co. Pte. Ltd., Singapore, 2006.

**Mehmert, P. (2000):** Mittelfristige Zinsprognose basierend auf technischen Ansätzen mit parallel trainierten Perzeptrons durch FAUN 0.2-PVM. Diplomarbeit von Patrick Mehmert. Clausthal, 2000.

**Mihm, A. (2008):** Energie in Deutschland. Wie abhängig ist Deutschland von Energieimporten? http://www.bpb.de/themen/PAYLME,0,0,Energie\_in\_Deutsch land.html. Erstelldatum: 05.09.2008, Druckdatum: 17.05.2008.

**Müller-Möhl, E. (1995):** Optionen und Futures; Grundlagen und Strategien für das Termin-geschäft in der Schweiz, Deutschland und Österreich. 3. Auflage, Schäffer-Poeschel, Stutt-gart, 1995.

**Ragwitz, M. u. a. (2006):** Ausgangsbedingungen und Entwicklungsperspektiven Erneuerbarer Energien im Strommarkt. 1. Zwischenbericht im Rahmen des Projekts. "Fortentwicklung des Erneuerbaren-Energien-Gesetzes (EEG) zur Marktdurchdringung Erneuerbarer Energien im deutschen und europäischen Strommarkt". Karlsruhe, 2006.

**Rauscher, M. (2004):** Künstliche neuronale Netze zur Risikomessung bei Aktien und Renten. Am Beispiel deutscher Lebensversicherungsunternehmen. 1. Auflage, Deutscher Universitäts-Verlag, Wiesbaden, 2004.

**Ripper, K. (2000):** Neuronale Netze im Portfolio-Management. Gabler, Wiesbaden 2000.

**Schwager, J. D. (1996):** Schwager on Futures. Technical Analysis. John Wiley and Sons, New York u. a., 1996.

**Senner, A. u. a. (1965):** Fachkunde Elektrotechnik, 5. Auflage, Willing & Co EUROPA-Lehrmittel, Wuppertal, 1965.

**Statistisches Bundesamt Deutschland (2009a):** Volkswirtschaftliche Gesamtrechnungen. Verwendung des Bruttoinlandsprodukts in jeweiligen Preisen. http://www.destatis.de/jetspeed/portal/cms/Sites/destatis/Internet/DE/Content/Stati stiken/Zeitreihen/WirtschaftAktuell/VolkswirtschaftlicheGesamtrechnungen/Content10 0/vgr410a,templateId=renderPrint.psml. Wiesbaden, 2009, Erstelldatum: 26.05.2009, Druckdatum: 11.08.2009.

**Statistisches Bundesamt Deutschland (2009b):** GENESIS-Tabelle: Temporär. Arbeitslosenquoten: Deutschland, Monate, Arbeitslosigkeit nach Schwerpunkten. Arbeitsmarktstatistik der Bundesagentur für Arbeit Deutschland. https://wwwgenesis.destatis.de/genesis/online/online;jsessionid=84AC65DD61D61E803807ADCF DFDEDC0D.tcggen1?operation=abruftabelleBearbeiten&levelindex=2&levelid=12499 88592934&auswahloperation=abruftabelleAuspraegungAuswaehlen&auswahlverzeich nis=ordnungsstruktur&auswahlziel=werteabruf&werteabruf=Werteabruf. Wiesbaden, 2009, Erstelldatum: 11.08.2009, Druckdatum: 11.08.2009.

**Statistisches Bundesamt Deutschland (2009c):** GENESIS-Tabelle: Temporär. Verbraucherpreisindex (inkl. Veränderungsraten): Deutschland, Monate. https://wwwgenesis.destatis.de/genesis/online/online;jsessionid=48835169DB5723B F55B4AE0ADD0DEEBA.tcggen1?operation=abruftabelleBearbeiten&levelindex=2&lev elid=1249990017431&auswahloperation=abruftabelleAuspraegungAuswaehlen&ausw ahlverzeichnis=ordnungsstruktur&auswahlziel=werteabruf&werteabruf=Werteabruf. Wiesbaden, 2009, Erstelldatum: 11.08.2009, Druckdatum: 11.08.2009.

**Watling, T. F., Morley, J. (1978):** Successful Commodity Futures Trading how YOU can make money in commodity markets. Second Edition, Business Books Limited, London, 1978.

**Wudy, G. (1993):** Geldanlage mit Optionen und Futures. Gabler, Wiesbaden, 1993.

**Zhang, G. P. u.a. (2001):** A simulation study of artificial neural networks for nonlinear time-series forecasting. In: Computers & Operations Research, Vol. 28, Nr.4, 2001, S. 381-396.

## **IWI Discussion Paper Series/Diskussionsbeiträge** ISSN 1612-3646

Michael H. Breitner, Rufus Philip Isaacs and the Early Years of Differential Games, 36 p., #1, January 22, 2003.

Gabriela Hoppe and Michael H. Breitner, Classification and Sustainability Analysis of e-Learning Applications, 26 p., #2, February 13, 2003.

Tobias Brüggemann und Michael H. Breitner, Preisvergleichsdienste: Alternative Konzepte und Geschäftsmodelle, 22 S., #3, 14. Februar, 2003.

Patrick Bartels and Michael H. Breitner, Automatic Extraction of Derivative Prices from Webpages using a Software Agent, 32 p., #4, May 20, 2003.

Michael H. Breitner and Oliver Kubertin, WARRANT-PRO-2: A GUI-Software for Easy Evaluation, Design and Visualization of European Double-Barrier Options, 35 p., #5, September 12, 2003.

Dorothée Bott, Gabriela Hoppe und Michael H. Breitner, Nutzenanalyse im Rahmen der Evaluation von E-Learning Szenarien, 14 S., #6, 21. Oktober, 2003.

Gabriela Hoppe and Michael H. Breitner, Sustainable Business Models for E-Learning, 20 p., #7, January 5, 2004.

Heiko Genath, Tobias Brüggemann und Michael H. Breitner, Preisvergleichsdienste im internationalen Vergleich, 40 S., #8, 21. Juni, 2004.

Dennis Bode und Michael H. Breitner, Neues digitales BOS-Netz für Deutschland: Analyse der Probleme und mögliche Betriebskonzepte, 21 S., #9, 5. Juli, 2004.

Caroline Neufert und Michael H. Breitner, Mit Zertifizierungen in eine sicherere Informationsgesellschaft, 19 S., #10, 5. Juli, 2004.

Marcel Heese, Günter Wohlers and Michael H. Breitner, Privacy Protection against RFID Spying: Challenges and Countermeasures, 22 p., #11, July 5, 2004.

Liina Stotz, Gabriela Hoppe und Michael H. Breitner, Interaktives Mobile(M)-Learning auf kleinen End-geräten wie PDAs und Smartphones, 31 S., #12, 18. August, 2004.

Frank Köller und Michael H. Breitner, Optimierung von Warteschlangensystemen in Call Centern auf Basis von Kennzahlenapproximationen, 24 S., #13, 10. Januar, 2005.

Phillip Maske, Patrick Bartels and Michael H. Breitner, *Interactive M(obile)-Learning with UbiLearn 0.2*, 21 p., #14, April 20, 2005.

Robert Pomes and Michael H. Breitner, Strategic Management of Information Security in State-run Organizations, 18 p., #15, May 5, 2005.

Simon König, Frank Köller and Michael H. Breitner, FAUN 1.1 User Manual, 134 p., #16, August 4, 2005.

Christian von Spreckelsen, Patrick Bartels und Michael H. Breitner, Geschäftsprozessorientierte Analyse und Bewertung der Potentiale des Nomadic Computing, 38 S., #17, 14. Dezember, 2006.

Stefan Hoyer, Robert Pomes, Günter Wohlers und Michael H. Breitner, Kritische Erfolgsfaktoren für ein Computer Emergency Response Team (CERT) am Beispiel CERT-Niedersachsen, 56 S., #18, 14. Dezember, 2006.

Christian Zietz, Karsten Sohns und Michael H. Breitner, Konvergenz von Lern-, Wissens- und Personalmanagementssystemen: Anforderungen an Instrumente für integrierte Systeme, 15 S., #19, 14. Dezember, 2006.

Christian Zietz und Michael H. Breitner, Expertenbefragung "Portalbasiertes Wissensmanagement": Ausgewählte Ergebnisse, 30 S., #20, 5. Februar, 2008.

# **IWI Discussion Paper Series/Diskussionsbeiträge** ISSN 1612-3646

Harald Schömburg und Michael H. Breitner, Elektronische Rechnungsstellung: Prozesse, Einsparpotentiale und kritische Erfolasfaktoren, 36 S., #21, 5. Februar, 2008.

Halyna Zakhariya, Frank Köller und Michael H. Breitner, Personaleinsatzplanung im Echtzeitbetrieb in Call Centern mit Künstlichen Neuronalen Netzen, 35 S., #22, 5. Februar, 2008.

Jörg Uffen, Robert Pomes, Claudia M. König und Michael H. Breitner, Entwicklung von Security Awareness Konzepten unter Berücksichtigung ausgewählter Menschenbilder, 14 S., #23, 5. Mai, 2008.

Johanna Mählmann, Michael H. Breitner und Klaus-Werner Hartmann, Konzept eines Centers der Informationslogistik im Kontext der Industrialisierung von Finanzdienstleistungen, 19 S., #24, 5. Mai, 2008.

Jon Sprenger, Christian Zietz und Michael H. Breitner, Kritische Erfolgsfaktoren für die Einführung und Nutzung von Portalen zum Wissensmanagement, 44 S., #25, 20. August, 2008.

Finn Breuer und Michael H. Breitner, "Aufzeichnung und Podcasting akademischer Veranstaltungen in der Region D-A-CH": Ausgewählte Ergebnisse und Benchmark einer Expertenbefragung, 30 S., #26, 21. August, 2008.

Harald Schömburg, Gerrit Hoppen und Michael H. Breitner, Expertenbefragung zur Rechnungseingangsbearbeitung: Status quo und Akzeptanz der elektronischen Rechnung, 40 S., #27, 15. Oktober, 2008.

Hans-Jörg von Mettenheim, Matthias Paul und Michael H. Breitner, Akzeptanz von Sicherheitsmaßnahmen: Modellierung, Numerische Simulation und Optimierung, 30 S., #28, 16. Oktober, 2008.

Markus Neumann, Bernd Hohler und Michael H. Breitner, Bestimmung der IT-Effektivität und IT-Effizienz serviceorientierten IT-Managements, 20 S., #29, 30. November, 2008.

Matthias Kehlenbeck und Michael H. Breitner, Strukturierte Literaturrecherche und -klassifizierung zu den Forschungsgebieten Business Intelligence und Data Warehousing, 10 S., #30, 19. Dezember, 2009.

Michael H. Breitner, Matthias Kehlenbeck, Marc Klages, Harald Schömburg, Jon Sprenger, Jos Töller und Halyna Zakhariya, Aspekte der Wirtschaftsinformatikforschung 2008, 128 S., #31, 12. Februar, 2009.

Sebastian Schmidt, Hans-Jörg v. Mettenheim und Michael H. Breitner, Entwicklung des Hannoveraner Referenzmodels für Sicherheit und Evaluation an Fallbeispielen, 30 S., #32, 18. Februar, 2009.

Sissi Eklu-Natey, Karsten Sohns und Michael H. Breitner, Buildung-up Human Capital in Senegal - E-Learning for School drop-outs, Possibilities of Lifelong Learning Vision, 39 S., #33, July 1, 2009.

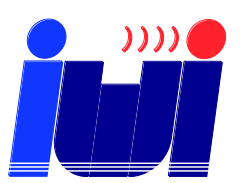